#### UNIVERSITE KASDI MERBAH OUARGLA

Faculté des Sciences Appliquées Département de Génie Electrique

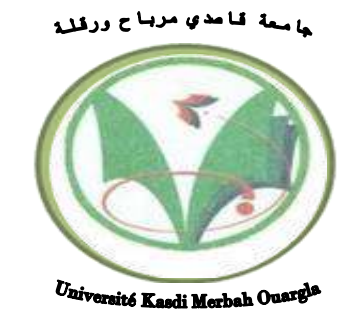

Mémoire MASTER ACADEMIQUE

Domaine : Sciences et technologies Filière : Génie électrique Spécialité : Electrotechnique Industrielle Présenté par

**AYMEN AMERI FAROUROU MED SACI** 

**Thème :**

# Conception et commande d'une MSAP pentaphasé

Soumis au jury composé de :

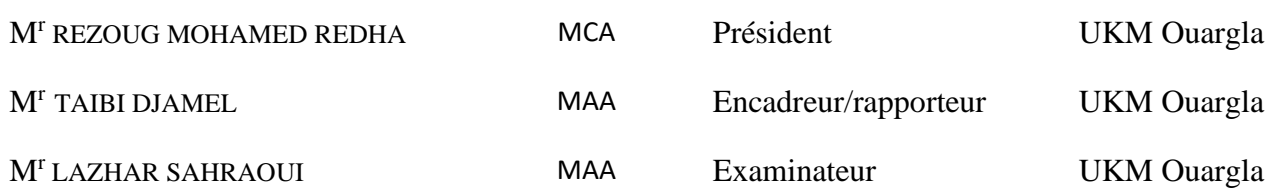

 **Année universitaire 2021/2022**

## *Remerciement*

<span id="page-1-0"></span>*Le travail présenté dans ce mémoire a été effectué au sein du la faculté des Sciences appliquées de l'université Kasdi Merbah, Ouargla.*

*Je tiens à exprimer ma profonde gratitude et ma reconnaissance envers mon promoteur Mr. TAIBI Djamel, maître assistant à l'université de Ouargla pour la confiance qu'il m'a prodigué, pour ses encouragements continus, pour le suivi de près de mon travail, pour ses conseils judicieux, ses observations et son assistance pour mener à bien ce travail.*

*Je remercie vivement et très profondément :*

➢ *Monsieur REZOUG MOHAMED REDHA, Maitre de conférences au département D'électrotechnique de l'université d'Ouargla, pour m'avoir fait l'honneur de présider le jury de ma memoire.* ➢ *Monsieur LAZHAR SAHRAOUI, maître de conférences au département D'électrotechnique de l'université de Ouargla, pour m'avoir fait l'honneur d'examiner ma memoire.*

*Je remercie tous les enseignants de département d'électrotechnique de l'université de Ouargla qui ont participé ma formation pendant le cycle de formation.*

## *Dédicaces*

*Je dédie ce travail :*

<span id="page-2-0"></span>*Les deux personnes les plus chères à mon cœur, mon père et ma mère, qui m'ont apporté soutien et confort tout au long de mes études, je prie ALLAH de leurs accorder Santé et longue vie.*

*A tous mes frères et mes sœurs.*

*A toute ma famille.*

*A tous mes amis (es).*

*Et sans oublier mes enseignants qui m'ont soutenu durant Toutes mes années d'études.*

### *AYMEN AMERI*

## *DEDICACE*

*Je dédie ce travail en signe de respect et de reconnaissance à :*

*Ma très chère mère et mon père*

*Mes sœurs*

*Mes frères*

*A toute ma famille*

*Et sans oublier mes enseignants qui m'ont soutenu durant Toutes mes années d'études.*

*A tous mes amis*

### *FAROUROU MED SACI*

## *Résumé*

<span id="page-4-0"></span>Le travail réalisé dans ce mémoire concerne la conception d'une machine synchrone à aimants permanents pentaphasé (cinq phases) à l'aide d'un logiciel de conception 'Motorsolve' et co-simulé avec MATLAB/SIMULINK, le moteur est alimenté par un onduleur de tension à MLI et contrôler par une commande vectorielle. Les résultats des essais effectuées à savoir l'essai à vide, l'essai en charge, et l'essai d'inversion de vitesse de rotation montrant ainsi l'efficacité des régulateurs classiques choisis.

**Mots clés** : MSAP penta phasée, Motorsolve, MATLAB/SIMULINK, commande vectorielle

*Abstract* 

The work carried out in this thesis concerns the design of a five-phase permanent magnet synchronous machine using a design software 'Motorsolve' and co-simulated with MATLAB/SIMULINK, the motor is powered by a PWM voltage inverter and control by vector control. The results of the tests carried out, namely the no-load test, the load test, and the rotation speed inversion test, thus showing the effectiveness of the conventional regulators chosen.

**Keywords**: Five-phase PMSM, Motorsolve, MATLAB/SIMULINK, vector control

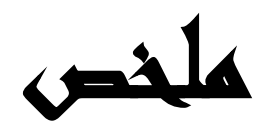

يمثل العمل المنجز في هذه المذكرة تصميم آلة متزامنة ذات المغناطيس الدائم ذات خمس أطوار باستخدام برنامج تصميم "Motorsolve" ومحاكاته مع SIMULINK / MATLAB ، يتم تغذية المحرك بواسطة عاكس جهد PWM والتحكم فيه عن طريق التحكم الشعاعي . نتائج االختبارات التي تم إجراؤها، وهي اختبار عدم التحميل، واختبار الحمل، واختبار انعكاس سرعة الدوران، لمعرفة مدى تجاوب المحرك لهدا النوع من التجارب مما يدل على فعالية طريقة التحكم المطبقة.

ا**لكلمات المفتـاحيـة**: المحرك المتزامن ذو المغنــاطيس الـدائم ذو خمس اطوار،Motorsolve, MATLAB/SIMULINK ، ، التحكم الشعاعي

## *Sommaire*

<span id="page-5-0"></span>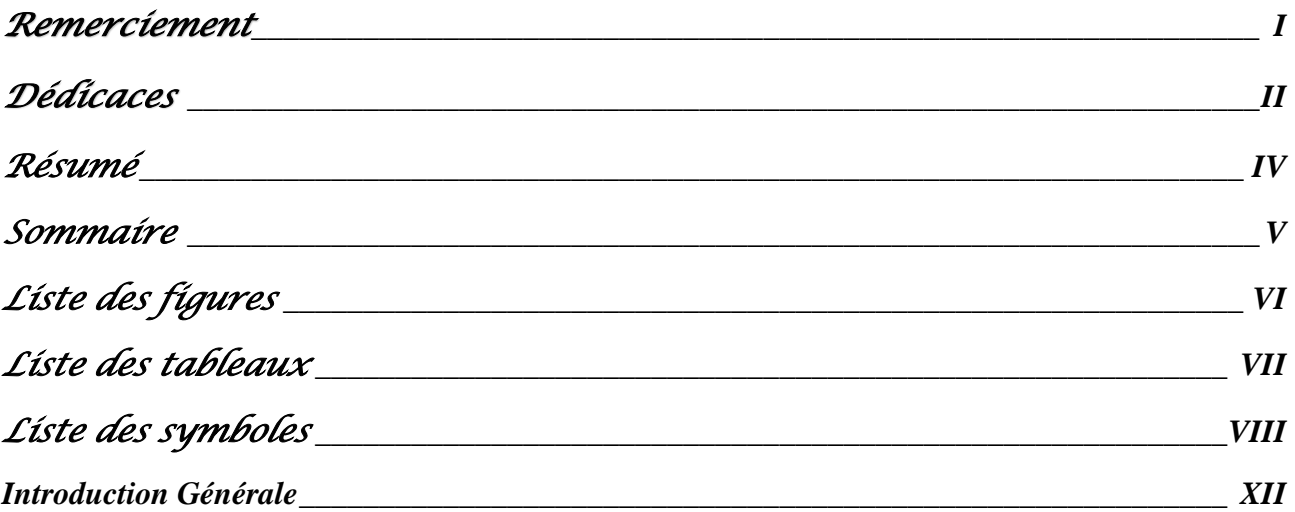

## CHAPITRE I : Généralités sur les machines multi phasée

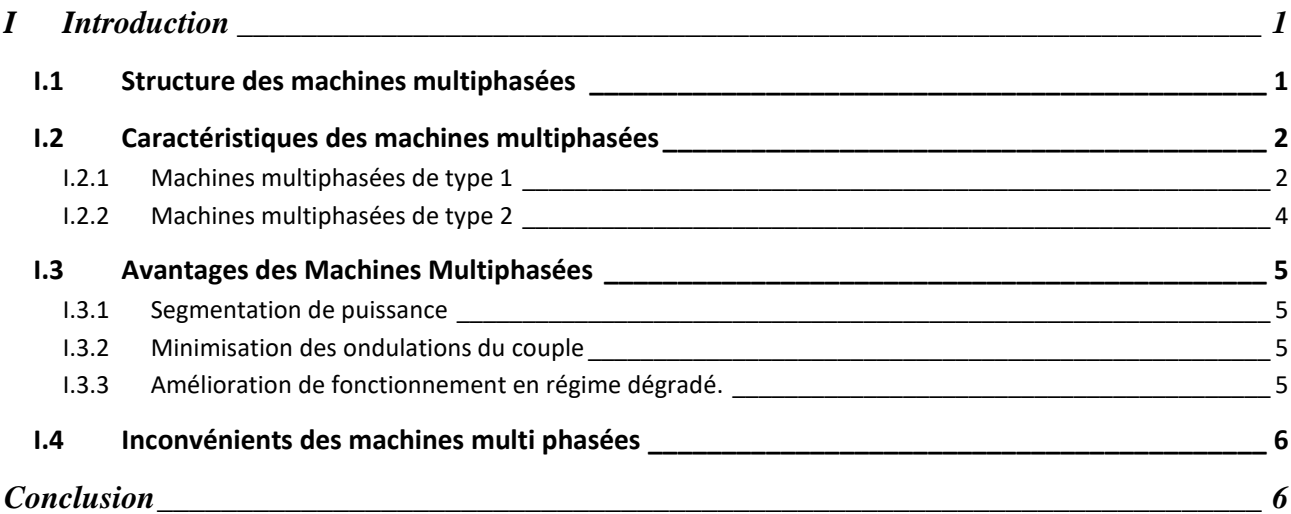

## CHAPITRE II : Conception d'une MSAP Pentaphasée

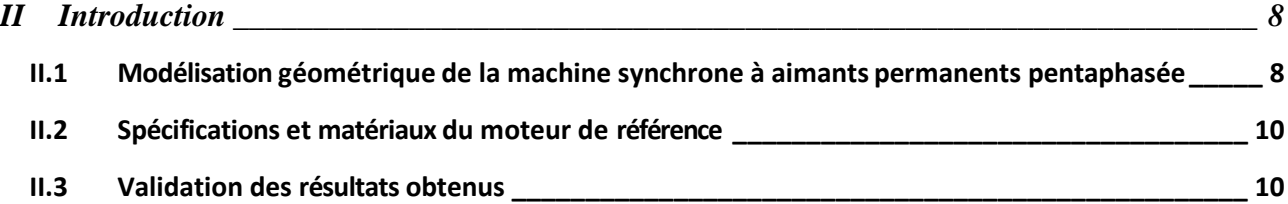

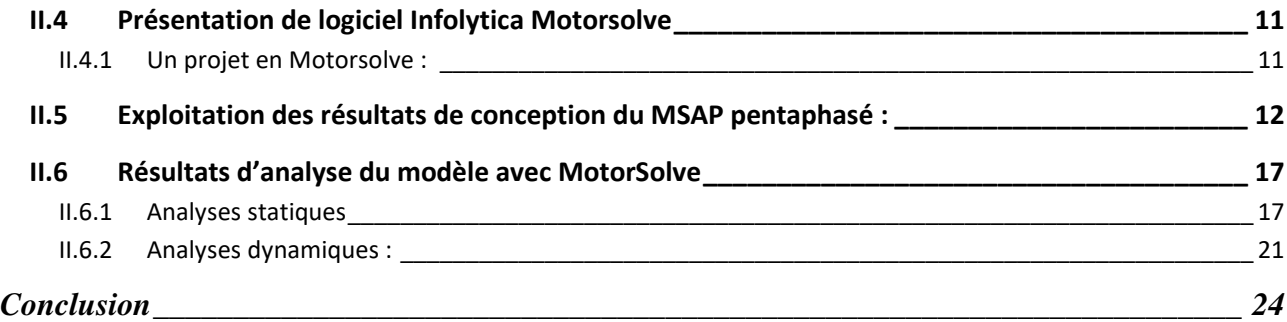

## CHAPITRE III : Commande Vectorielle de la MSAP Pentaphasée

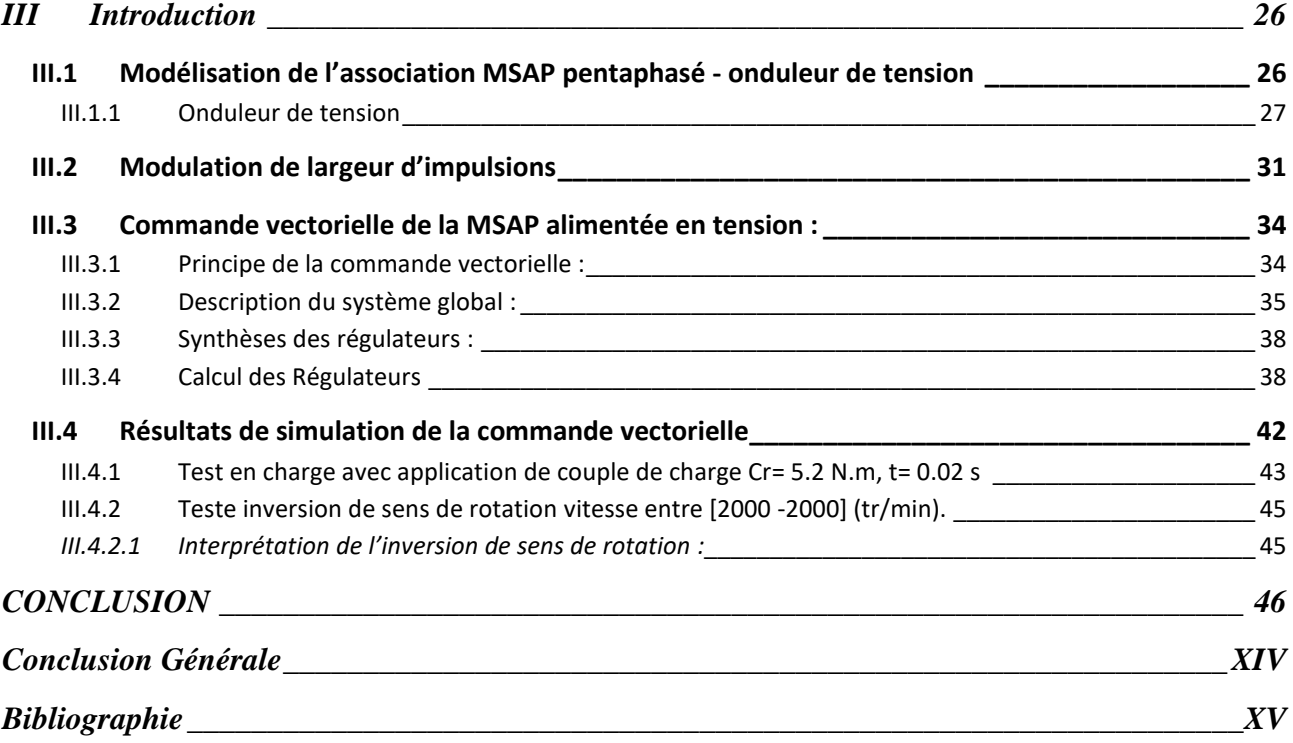

# *Liste des figures*

<span id="page-6-0"></span>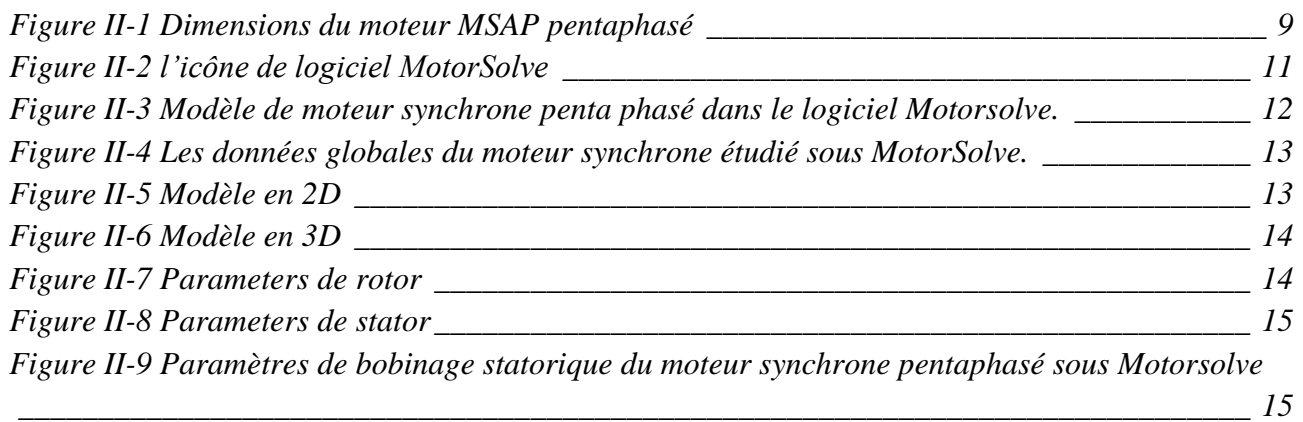

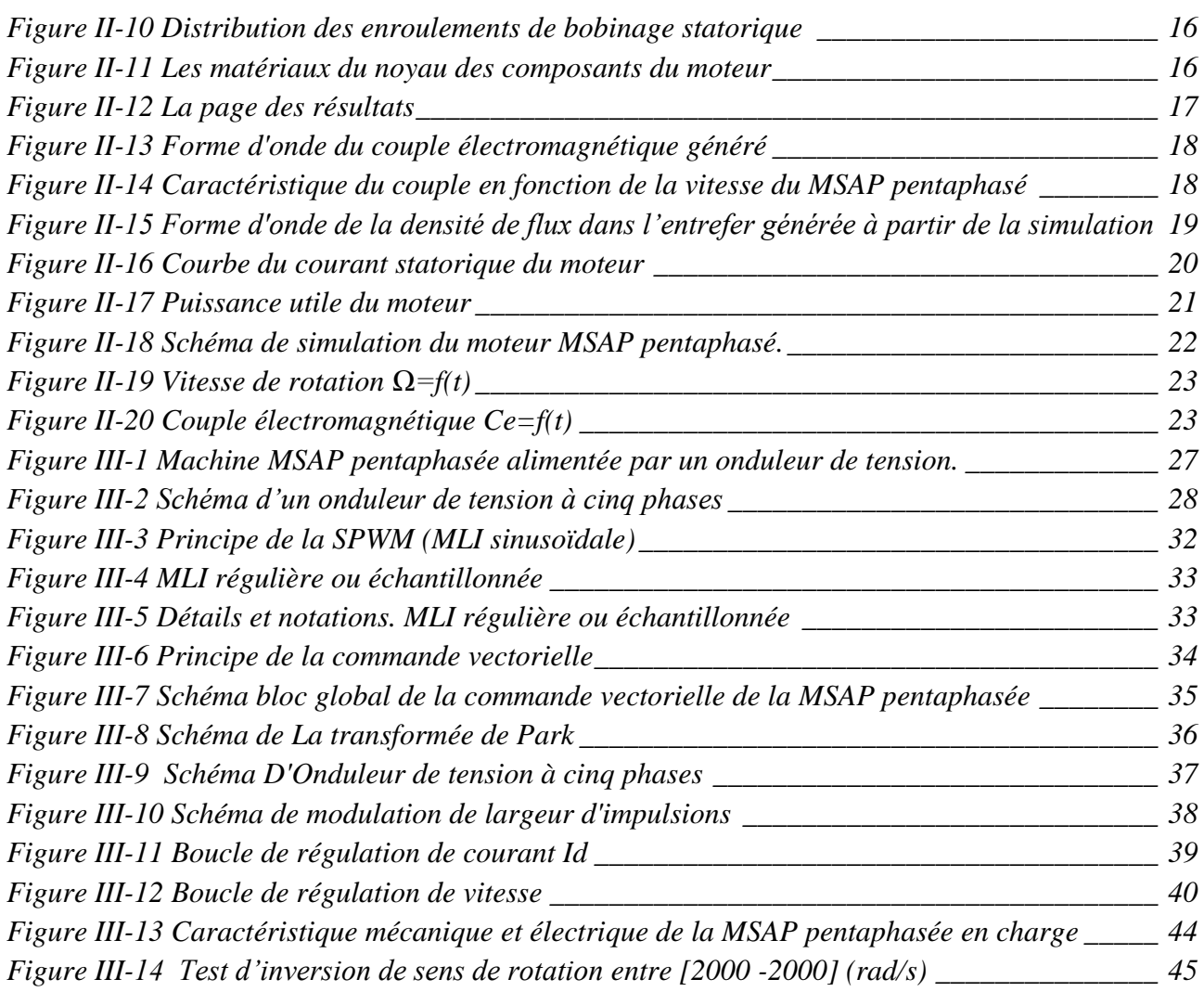

## *Liste des tableaux*

<span id="page-7-0"></span>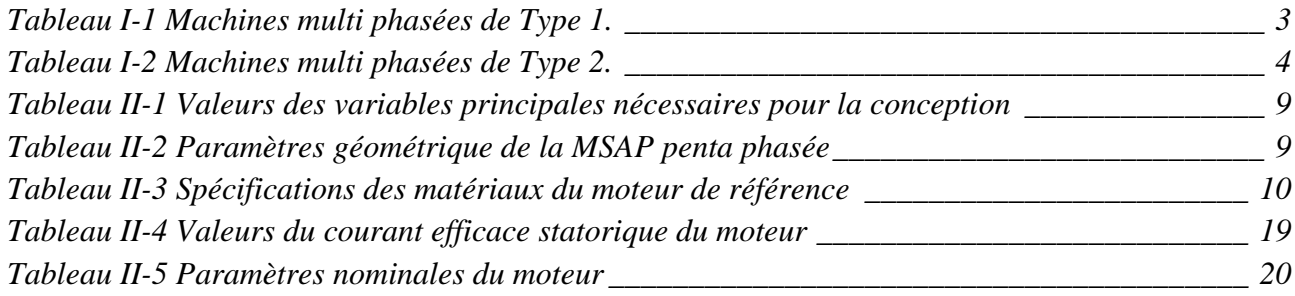

# *Liste des symboles*

<span id="page-8-0"></span>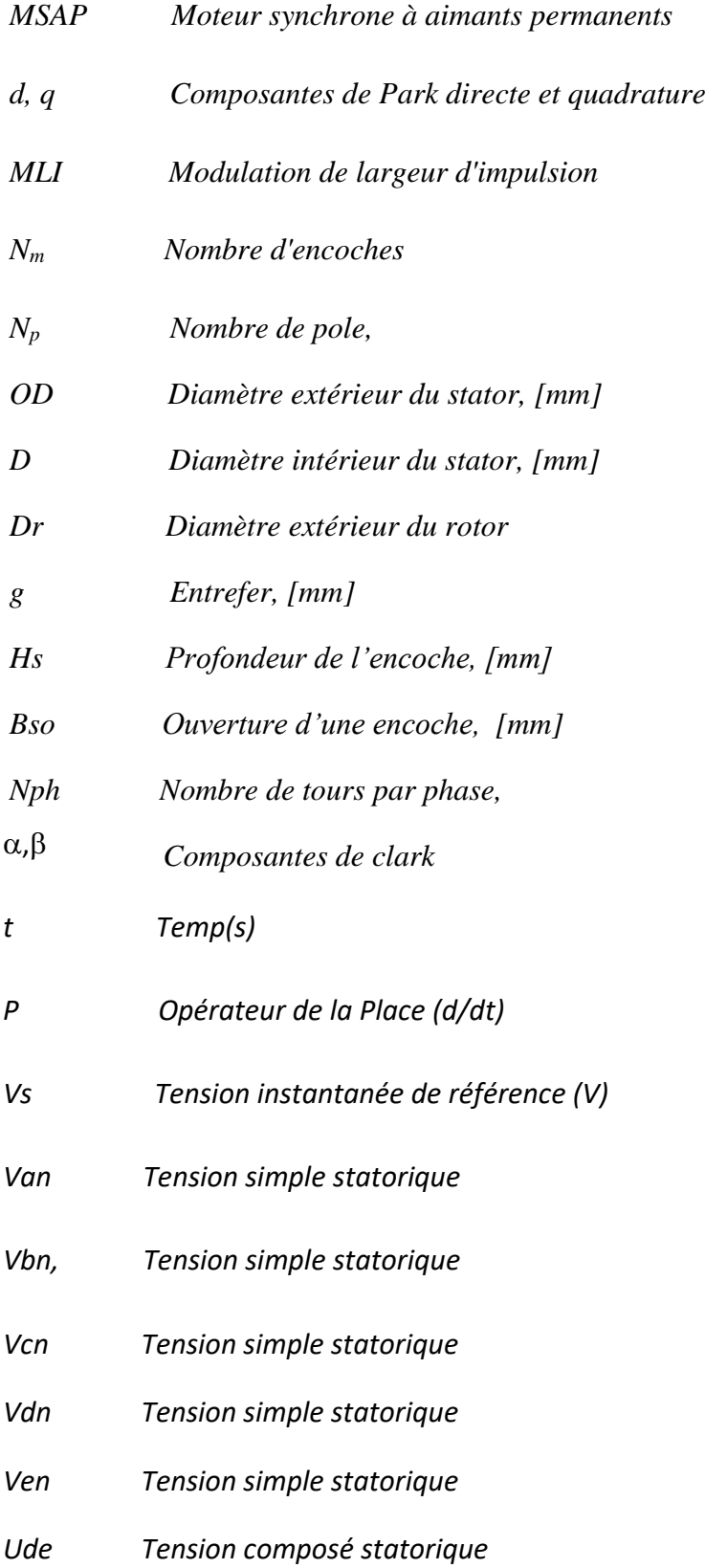

- *Ucd Tension composé statorique*
- *Uab Tension composé statorique*
- *Ubc Tension composé statorique*
- *Uea Tension composé statorique*

*Sa ; Sb, Sc Sd Se Grandeurs de commande*

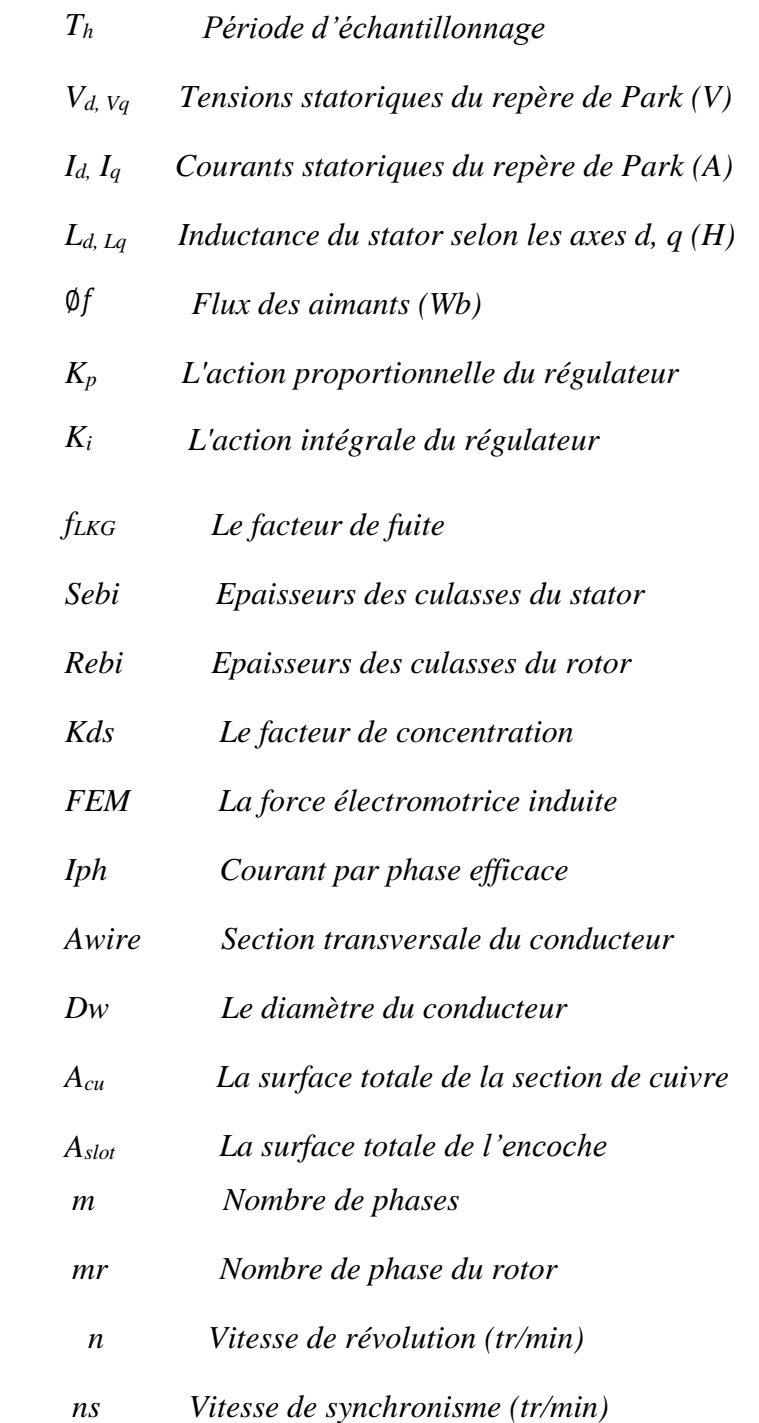

- *N Nombre de conducteurs en série par phase*
- *Nb Nombre de barres*
- *Nc Nombre de conducteurs par encoche*
- *Neps : Nombre d'encoches par pôle au stator*
- *Ner : Nombre d'encoches du rotor*
- *Nes : Nombre d'encoches du stator*

# *Introduction Générale*

#### **Introduction Générale**

<span id="page-12-0"></span>Les machines électriques triphasées sont de loin les plus connues (fabrication, technologie de bobinage, puissance, commande, etc.) et encore les plus répandues, il existe également des machines multiphasées, dites « polyphasées ». Ces derniers offrent une alternative intéressante pour réduire les contraintes à la fois sur les interrupteurs de l'électronique de puissance et sur les bobinages. En effet, la multiplication du nombre de phases permet de partager la puissance et donc de diminuer les tensions commutées pour un courant donné. De plus, ces machines permettent de réduire l'amplitude et d'augmenter la fréquence des ondulations de couple, ce qui permet de filtrées facilement. Enfin, multiplier le nombre de phases offre une plus grande fiabilité puisqu'une ou plusieurs phases en défaut peuvent fonctionner. Les machines multiphases sont utilisées dans la marine, la traction ferroviaire, la pétrochimie, l'avionique, l'automobile, etc.

Dans les applications à haute puissance, comme navire électrique, une solution consiste en une segmentation de puissance en augmentant le nombre de phases de la machine. Parmi les différentes solutions le moteur synchrone à aimants permanents pentaphasé (MSAP) alimenté par une source de tension peut être envisagé. Aujourd'hui grâce à l'avènement d'aimant permanent haute performance, il est possible pour l'aimant permanent avoir des performances supérieures à celles des autres types de moteurs à courant alternatif. Il attire donc une attention croissante pour une grande variété des applications industrielles. Le MSAP pentaphasé affait l'objet d'études et d'une démarche de modélisation en vue de contrôle sont proposés.

On s'intéresse dans ce mémoire à la conception d'entraînements à vitesse variable comportant un moteur synchrone à aimants permanents à pôles lisses et non saturées mais dont le nombre de phases n'est plus égal à trois (pentaphasé ou à cinq phases). L'objectif est d'examiner simultanément les contraintes liées à la machine et à l'ensemble onduleur de tension/commande dans le but de réaliser un ensemble polyphasé. Ce travail est réparti en trois chapitres :

#### **Le premier chapitre :**

Sera consacré à quelques généralités concernant les machines multiphasées ; les caractéristiques, l'exploitation, les avantages et les inconvénients.

#### **Le deuxième chapitre** :

Utilisation du logiciel Motorsolve pour concevoir et analyser d'un moteur synchrone à aimants permanents pentaphasé. Cela simule la géométrie et les performances du moteur dans le régime statique et dynamique par analyse par éléments finis.

#### **Le troisième chapitre** :

Ce chapitre est consacré à la commande vectorielle, c'est une méthode qui se ramène à une structure de commande linéaire par l'hypothèse d'orientation du flux, permettant un découplage entre les variables de commande, reste la plus utilisée vue les performances dynamiques élevées qu'elle offre pour une large gamme d'applications. Dans le souci d'améliorer les performances dynamiques du réglage en vitesse de la MSAP penta phasée.

# *CHAPITRE I*

# *Généralités sur les machines multiphasées*

#### <span id="page-15-0"></span>**I Introduction**

La classification des machines peut se faire de plusieurs manières, soit par la façon d'alimentation ou bien par sa construction. Le nombre réduit de phases peut être un handicap, les problèmes apparaissent au niveau de l'onduleur que de la machine dans des domaines particuliers d'applications lorsqu'il y a une segmentation de puissances des alternateurs [1], [4].

Les machines multiphasées (le nombre de phases est supérieur à trois) sont apparues dans les années 1920 pour la segmentation de puissances des alternateurs [1]. En industrie, plusieurs machines polyphasées ont ainsi été développées, comme la machine pentaphasée et la plus connue et qui offre une alternative intéressante à la réduction des contraintes appliquées aux interrupteurs comme au bobinage.

Dans ce chapitre une vue d'ensemble des technologies existantes dans le domaine des machines multiphasées est proposée, avec l'attention particulière sur leurs avantages et inconvénients.

#### <span id="page-15-1"></span>**I.1 Structure des machines multiphasées**

 On peut classer les machines suivant plusieurs manières soit par sa façon d'alimentation ou bien par sa construction. La machine peut être asynchrone à rotor bobiné, à cage d'écureuil ou synchrone à aimants permanent, à enroulements d'excitation, à pôles lisses ou à pôles saillants, avec ou sans amortisseurs. Ces machines peuvent être alimentées par des commutateurs de courants ou des onduleurs de tension.

 Les machines multiphasées, comme l'indique son nom, comporte comme la machine asynchrone triphasée classique deux parties :

 Une partie tournante au forme cylindrique plein sur un arbre est le rotor qui est construit à partir des enroulements raccordés sur eux-mêmes.

 Une partie immobile à la forme cylindrique creuse est le stator qui comporte plusieurs enroulements triphasés, couplés magnétiquement ou non entre eux, et dont les phases respectives sont groupées en plusieurs étoiles. Chaque étoile est alimentée par son propre convertisseur statique.

1

#### <span id="page-16-0"></span>**I.2 Caractéristiques des machines multiphasées**

 L'augmentation du nombre de phases permet également d'améliorer la qualité de l'énergie, de réduire les ondulations du couple, de réaliser des structures tolérantes aux défauts tels que la perte d'une ou des phases et le court-circuit [2] [5].

 Le concept de la machine multiphasée ne se diffère à celui de la machine triphasée qu'au nombre de phases et le décalage entre deux phases consécutives. On peut avoir deux types de machines multiphasées suivant le nombre de phases statoriques qui est multiple de trois ou non [6] :

- 1- Machines multiphasées de type 1,
- 2- Machines multiphasées de type 2.

 Les machines multiphasées de type 1 qui possède un nombre de phases multiple de trois ont l'avantage de pouvoir être alimentées en utilisant des onduleurs triphasés avec des techniques de contrôle bien développées, aux machines multiphasées de type 2 qui nécessitent la conception des onduleurs spécifiques.

#### <span id="page-16-1"></span>**I.2.1 Machines multiphasées de type 1**

Les machines multiphasées de type 1 sont des machines dont le nombre de phase multiple de trois, de sorte que l'on puisse les grouper en n étoiles triphasées : q= 3i (i=1, 2, 3, 4, 5…). Ses machines sont également connues sous l'appellation machines multi-étoiles.

 Ce type de machine est distingué à plusieurs configurations possibles, à savoir pour un nombre donné de phases suivant le décalage angulaire α entre deux bobines adjacentes, en effet, une machine double étoile (q = 6) dont les étoiles sont décalées de  $\alpha = \pi/6$  a des caractéristiques différentes de celles d'une machine dont les étoiles sont décalées de  $\alpha = \pi/3$  [3].

Pour pouvoir faire la différence entre les configurations possibles, on introduit un terme appelée le nombre de phases équivalant qui est défini comme suit :

$$
q_{\alpha} = \frac{\pi}{\alpha} \tag{I.1}
$$

Avec α désigne le décalage angulaire entre deux bobines adjacentes.

On illustre dans le tableau I.1 quelques exemples de machines multi phasées de type 1 [3].

*Tableau I-1 Machines multi phasées de Type 1.*

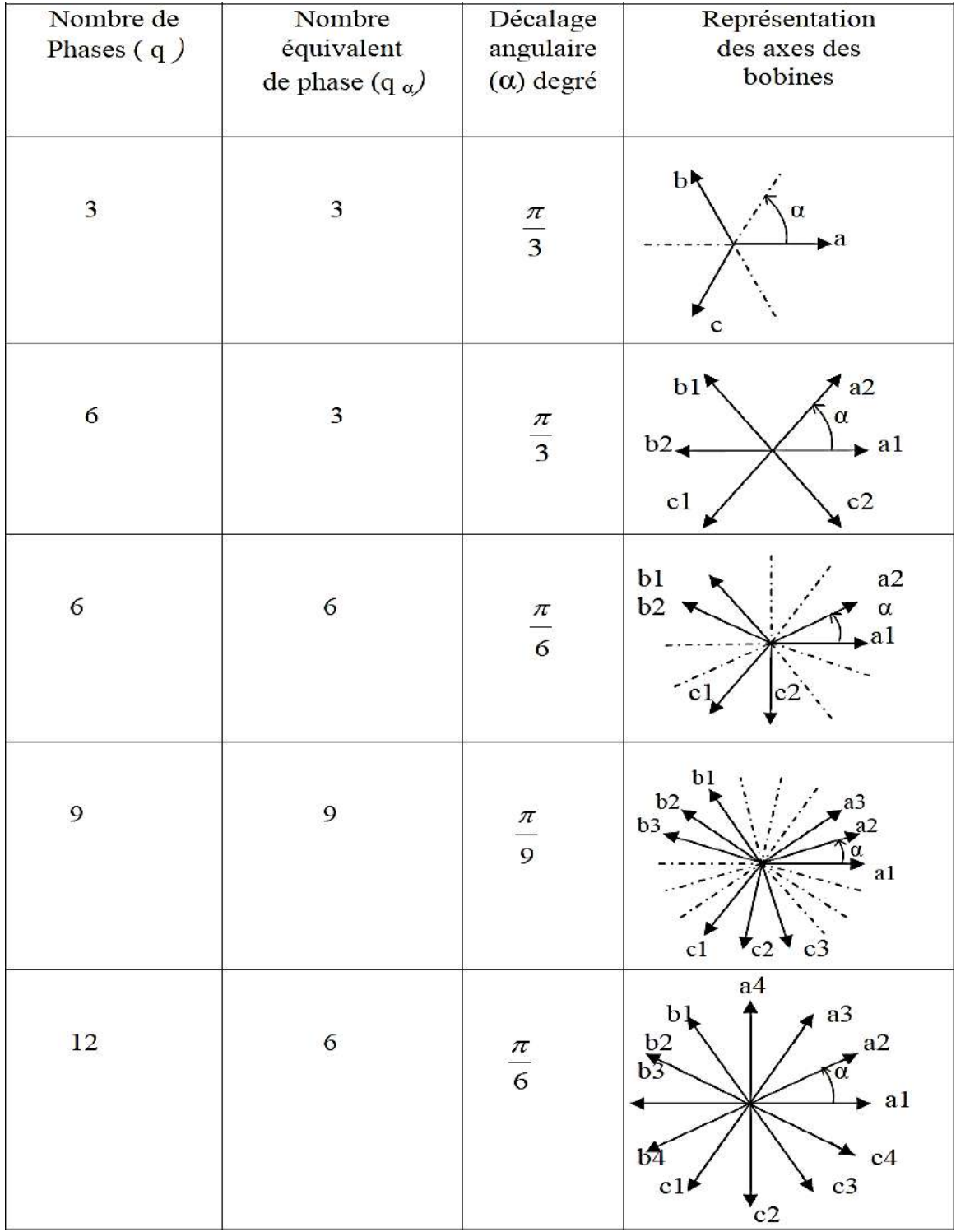

#### <span id="page-18-0"></span>**I.2.2 Machines multiphasées de type 2**

 Si le nombre de phase statorique des machines multiphasées est impair et différent de trois (nombre de phases n'est pas multiple de trois.) donc, c'est le cas des machines multiphasées de type 2. Dans ce type, les phases sont régulièrement décalées de 2π/q = 2α. On a donc toujours :

$$
q = q_{\alpha} = \frac{\pi}{\alpha} \tag{I.2}
$$

*Tableau I-2 Machines multi phasées de Type 2.*

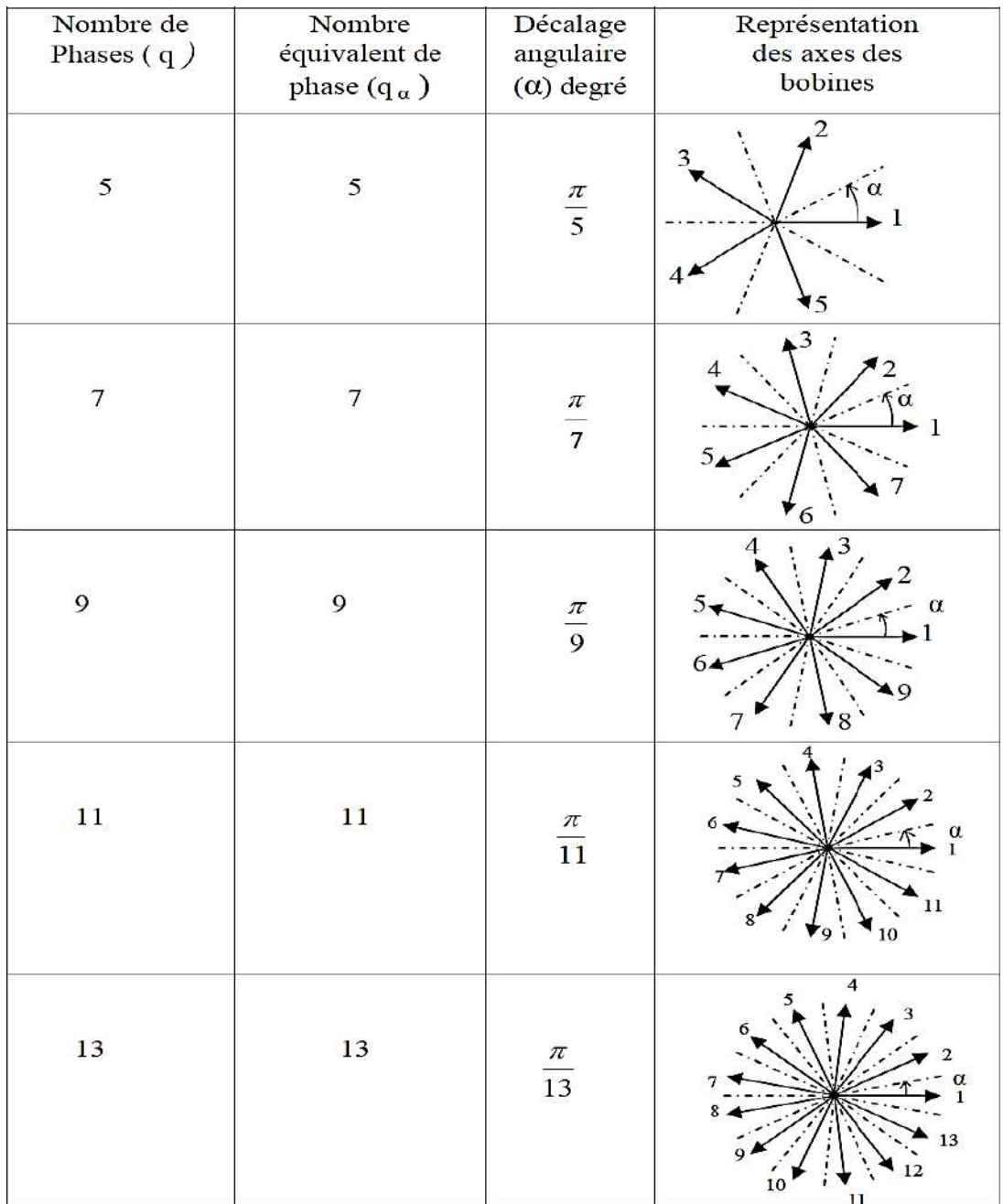

#### <span id="page-19-0"></span>**I.3 Avantages des Machines Multiphasées**

 La conception des machines multiphasées attire de plus en plus les chercheurs et les industriels depuis une vingtaine d'années, car cette structure de bobinage multi phasé présente un nombre d'avantages par rapport aux enroulements triphasés classiques [5] [7].

#### <span id="page-19-1"></span>**I.3.1 Segmentation de puissance**

 L'alimentation des machines alternatives à nombre élevé de phases s'avère intéressante pour les applications de fortes puissances, c'est l'avantage principal des machines multiphasées.

 Un nombre élevé de phases permet de réaliser la segmentation de puissance, En effet, la puissance totale étant répartie sur un nombre plus important de phase, alors la puissance totale demandé par chaque phase est réduite, ce qui diminue le courant par phase et permet également que les interrupteurs de puissance des convertisseurs de calibre faible peuvent travailler avec des fréquences de commutation élevées (les interrupteurs de puissance à fort courant sont limités en fréquence). Cela permet de réduire les ondulations au niveau des courants et du couple électromécanique [8].

#### <span id="page-19-2"></span>**I.3.2 Minimisation des ondulations du couple**

 Le spectre du couple électromagnétique contient une composante continue et une composante harmonique dont la fréquence est six fois plus que celle du fondamentale, elle est créée principalement par les harmoniques cinq et sept de temps [2]. Des tests de comparaisons des harmoniques du couple électromagnétique sont faites entre une machine triphasée et la machine double étoile, montrent que les harmoniques de rang cinq et sept existent dans la machine triphasée, mais ils sont naturellement éliminés dans la machine double ´étoile, les ondulations du couple sont plus faibles, amortis rapidement et plus vite que celles obtenues par la machine asynchrone triphasée.

#### <span id="page-19-3"></span>**I.3.3 Amélioration de fonctionnement en régime dégradé.**

 La fiabilité d'un système d'entrainement électrique ou d'une machine électrique, c'est la possibilité de fonctionner correctement en régimes dégradés (cas où une ou plusieurs phases perdues) qui engendre une perte de contrôle de la machine, des ondulations du couple de fortes amplitudes et aussi qu'une chute de la puissance [4].

 En régimes dégradés, où un bras d'un onduleur alimente une machine triphasée est défectueux, on perdre le pouvoir de commander cette dernière, mais elle peut fonctionner avec deux phases seulement, en mise le neutre de la machine au point milieu de la source de tension continue afin de pouvoir contrôler les deux courants restants indépendamment l'un de l'autre [2] [7]. Néanmoins, avec

5

les machines multiphasées, les contraintes mentionnées précédemment ne posent aucun problème tant qu'au moins trois phases restent actives et la connexion du neutre de la machine au point milieu d'une source de tension continue n'est pas nécessaire. Donc continuer à faire fonctionner l'actionneur électrique en régime dégradé jusqu'à la phase de maintenance de l'onduleur.

 Après, la structure multi phasée offert un nombre de phases plus élevées, donc on aura une grande plage de liberté pour contrôler la machine.

#### <span id="page-20-0"></span>**I.4 Inconvénients des machines multi phasées**

- L'augmentation du coût de l'ensemble convertisseur- machine : Le nombre de semiconducteurs augmente avec le nombre de phases élevées [2].
- L'inconvénient majeur des machines double étoile est l'apparition de courants harmoniques de circulation lors d'une alimentation par onduleur de tension.
- La structure dynamique est fortement non linéaire et l'existence d'un fort couplage entre le couple et le flux présente un inconvénient, ce qui complique sa commande.
- L'augmentation du nombre de semi-conducteurs complique évidemment le système de commande. Il est nécessaire de développer des techniques de commande rapprochées pour les convertisseurs statiques spécifiés et adaptées pour les machines multi phasées de type 2, puisque les méthodes élaborées pour les systèmes triphasés ne peuvent pas directement être appliquées aux systèmes a un nombre de phases impaires tel que (5 phases, 7 phases, etc.).

#### <span id="page-20-1"></span>**Conclusion**

Dans ce chapitre, une généralité sur les machines multiphasées a été présentée. Deux types connus sous le nom machines multiphasées : les machines multiphasées de type 1 et les machines multiphasées de type 2, ont été présenté.

Les avantages et les inconvénients des machines multiphasées ont été présentés, dont l'avantage principal est la segmentation de puissance et l'amélioration de la fiabilité en offrant la possibilité de fonctionner correctement en régime dégradé et l'inconvénient majeur est le coût qui augmente avec l'augmentation du nombre de phases statoriques de la machine d'où l'augmentation des convertisseurs statiques.

# *CHAPITRE II*

# *Conception d'une MSAP Pentaphasée*

#### <span id="page-22-0"></span>**II Introduction**

 Ce chapitre présente la conception du moteur synchrone à aimants permanents (MSAP) pentaphasé. Le MSAP à cinq phases peut être une solution intéressante pour quelques applications qui exigent une capacité de tolérance aux défauts, comme dans l'ingénierie aérospatiale et la propulsion électrique.

#### <span id="page-22-1"></span>**II.1 Modélisation géométrique de la machine synchrone à aimants permanents pentaphasée**

 L'objectif de cette partie est de procéder à une conception d'une machine synchrone à aimant permanent pentaphasée. Parmi tous les types de moteurs électriques, les moteurs synchrones à aimants permanents (MSAP) sont des moteurs fiables et efficaces dans les applications industrielles. En raison de leur supériorité sur les autres types de moteurs, ils remplacent les moteurs électriques conventionnels. D'autre part, les MSAP pentaphasées sont de bons candidats pour être utilisés dans certains projets industriels et militaires tels que les véhicules électriques, les engins spatiaux, les systèmes navals, etc. Dans ces cas, le moteur doit être conçu avec un volume minimum et un couple élevé et un bon rendement. L'optimisation de la conception peut améliorer sensiblement leurs fonctionnalités, réduisant ainsi le volume et améliorer les performances du moteur. Dans ce travail, la conception du MSAP penta phasé est réalisée à l'aide du logiciel Motorsolve. Dans ce logiciel la simulation par la méthode des éléments finis est utilisée pour vérifier la conception géométrique du moteur.

La puissance du moteur est de 1 kW, ce moteur est conçu pour produire un couple de 5.2 N.m à 2000 tr/min.

Les valeurs des variables principales pour la conception sont présentées dans le tableau II.1 :

| <b>Paramètres</b>        | <b>Valeurs</b> |
|--------------------------|----------------|
| Puissance (KW)           |                |
| Tension (Volt)           | 220            |
| Couple nominal (Nm)      | 5.2            |
| Vitesse nominale (Tr/mn) | 2000           |
| Facteur de puissance     | 0.8            |

<span id="page-23-0"></span>*Tableau II-1 Valeurs des variables principales nécessaires pour la conception*

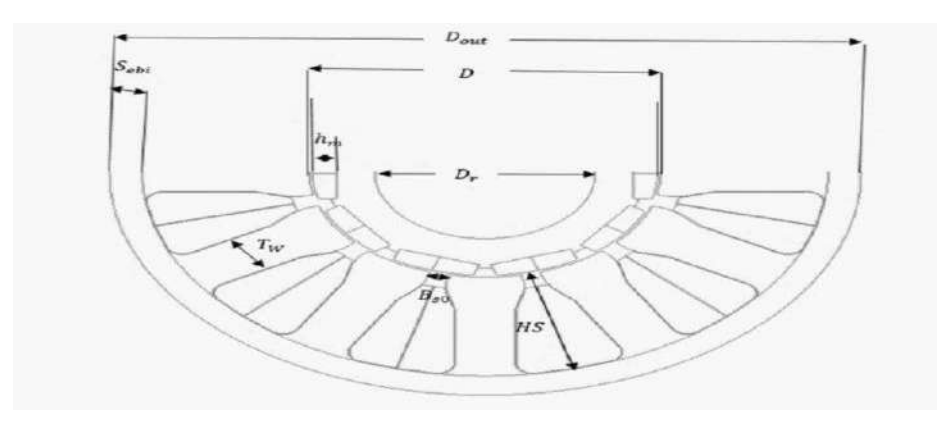

*Figure II-1 Dimensions du moteur MSAP pentaphasé*

La modélisation géométrique de la MSAP pentaphasée est basée sur un stator de 15 encoches, 12 pôles. Les paramètres du stator sont présentés dans le tableau II.2

<span id="page-23-1"></span>*Tableau II-2 Paramètres géométrique de la MSAP penta phasée*

| Nombre d'encoches /paire de pôles du stator | $Z=15/p=6$                   |
|---------------------------------------------|------------------------------|
| Nombre de phase                             | 5 phases                     |
| Epaisseur d'entrefer                        | $g=0.273$ mm                 |
| Diamètre extérieur/intérieur du stator      | $Dexs=110$ mm / $Dins=56$ mm |
| Diamètre extérieur/intérieur du rotor       | $Dexr=54$ mm / $Dinr=20$ mm  |
| La vitesse de rotation nominale             | $\Omega$ =2000 tr/min        |
| Le courant nominal                          | $I = 12 A$                   |
| Tension d'alimentation                      | $V = 220 V$                  |
| Longueur de dent du stator                  | $Ldent = 1.37$ mm            |

#### <span id="page-24-0"></span>**II.2 Spécifications et matériaux du moteur de référence**

 Les matériaux utilisés dans le moteur sont liés à l'impact sur les caractéristiques du moteur telles que le poids, les températures des roulements et les divers changements environnementaux qui peuvent affecter le fonctionnement du moteur, il est donc un grand besoin de choisir des matériaux qui correspondent à la nature du moteur et d'assurer une plus longue durée de vie et de bon travail. Le tableau II.2 présente les matériaux utilisés dans notre moteur MSAP pentaphasé.

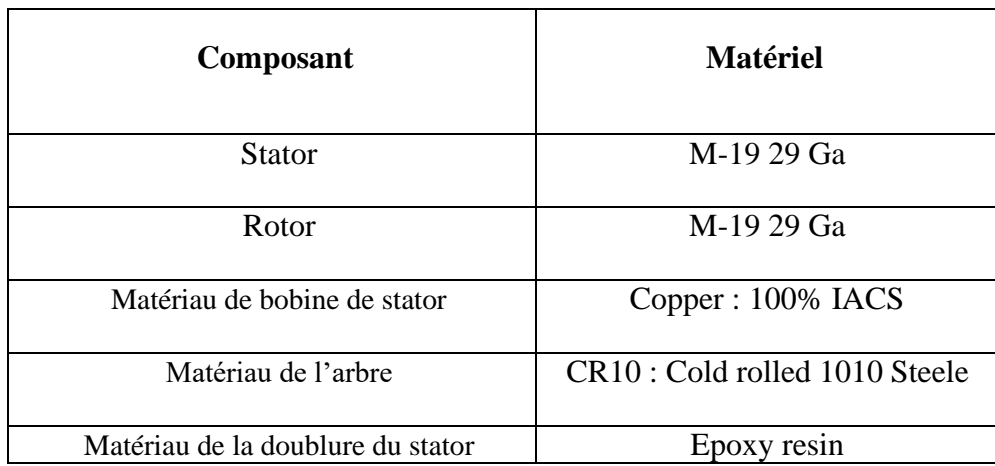

#### <span id="page-24-2"></span>*Tableau II-3 Spécifications des matériaux du moteur de référence*

 Dans ce travail, le rotor et le stator sont conçus par M-19 29 Ga et avec un laminage en acier. Le métal de l'arbre et de type 304 Acier inoxydable présente une faible conductivité thermique et électrique avec une résistance à la corrosion réduite par rapport à l'acier ordinaire. Le matériau de bobinage et de type cuivre 100 % IACS, et l'un des principaux attributs des alliages de cuivre est leur grande conductivité électrique et thermique, rendant ces alliages très attractifs dans les applications électriques.

#### <span id="page-24-1"></span>**II.3 Validation des résultats obtenus**

 La simulation de la machine synchrone pentaphasée a fait l'objet de nombreux travaux, que ce soit dans le but de conception, de la commande ou le diagnostic. La diversité des objectifs a fait paraître plusieurs techniques de modélisation et des outils de simulation selon le domaine étudié. Mais ces outils sont souvent trop spécifiques à une topologie ou à une machine bien déterminée. Il serait, cependant, intéressant de disposer d'un outil simple et générique, pouvant servir comme un banc d'essai pour les machines électriques. Dans ce chapitre, nous intéressons, alors, à l'élaboration d'un modèle qui tient compte de la topologie, des dimensions ainsi que de la composition de la machine synchrone à aimants permanents penta phasée basée sur la méthode des éléments finis dans le régime

magnéto dynamique sous logiciel MotorSolve. Cette méthode est basée sur la résolution numérique des équations de Maxwell. Les Informations fournies par ce type de simulation sont d'une grande précision et elles nous apportent la prise en compte de la géométrie de la machine et l'effet de saturation des matériaux magnétiques. Dans cette partie, on présentera les résultats de logiciel de conception pour tirer les performances d'une machine synchrone pentaphasée de 1 kW de puissance suivie d'une analyse statique et dynamique.

#### <span id="page-25-0"></span>**II.4 Présentation de logiciel Infolytica Motorsolve**

 Infolytica Motorsolve est un logiciel qui nous permet de modéliser tous les types des machines électriques, de manière rapide, en lui donnant seulement les formes d'encoche, la géométrie de la machine et le cahier des charges (puissances, tension, vitesse de synchronisme, fréquence, couple et courant maximal souhaités…). Il permet de faire des simulations en traçant les courbes du couple, le rendement, la puissance mécanique, les pertes dans le cuivre, les pertes dans le fer, le courant, le facteur de puissance et le courant magnétisant en fonction de la vitesse. Il permet aussi de choisir les matériaux, même si le choix n'est pas très vaste, donnant la courbe B/H. Pour les feuilles d'acier employées pour le stator et le rotor :

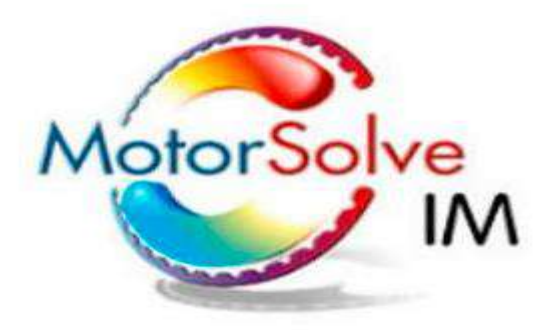

*Figure II-2 l'icône de logiciel MotorSolve*

#### <span id="page-25-1"></span>**II.4.1 Un projet en Motorsolve :**

Voici les étapes importantes de l'utilisation des fonctionnalités de MotorSolve :

- 1. Le dimensionnement du moteur se fait initialement en spécifiant les dimensions physiques précises ainsi que le type du stator et du rotor.
- 2. Pour le type de matériau du stator / rotor ; le concepteur peut soit utiliser les matériaux standard industriels courants, soit opter pour un matériau défini par l'utilisateur.
- 3. MotorSolve permet à l'utilisateur d'effectuer une analyse de mouvement (pas de temps transitoire), une analyse basée sur PWM (modèle d'ordre réduit couplé à un circuit) et une analyse D-Q.
- 4. En utilisant MotorSolve, plusieurs résultats peuvent être obtenus, qui comprennent les courants, les tensions, la force contre-électromotrice, le flux à travers le rotor, le rendement, le couple, les caractéristiques vitesse-couple, la puissance, entre autres.
- 5. MotorSolve a des dispositions pour concevoir un moteur à partir de zéro à l'aide de son interface graphique robuste ou importer directement un fichier .dxf ainsi que pour exporter les résultats vers une image, Excel, PDF ou d'autres formats populaires.
- 6. Les autres possibilités sophistiquées comprennent sa capacité à fournir un module thermique optionnel pour inspecter le refroidissement des moteurs électriques ou exporter les résultats sous forme de fichier Magnet pour une analyse plus approfondie.

#### <span id="page-26-0"></span>**II.5 Exploitation des résultats de conception du MSAP pentaphasé :**

 En exploitant les données géométriques du moteur, et faisant appel à logiciel Motorsolve qui nous permet de tracer les différentes caractéristiques de la machine étudiée. Le moteur synchrone à cinq phases peut être conçu en créant un nouveau projet sous le panneau du moteur BLDC. Lors de l'ouverture de MotorSolve, l'interface graphique affiche trois fenêtres, les fenêtres (Motor explorer panel) et (Inputs), qui sont en cascade sur la gauche de la fenêtre Viewwindow, qui peut être fait pour afficher le modèle 2D ou 3D d'un moteur sur la droite.

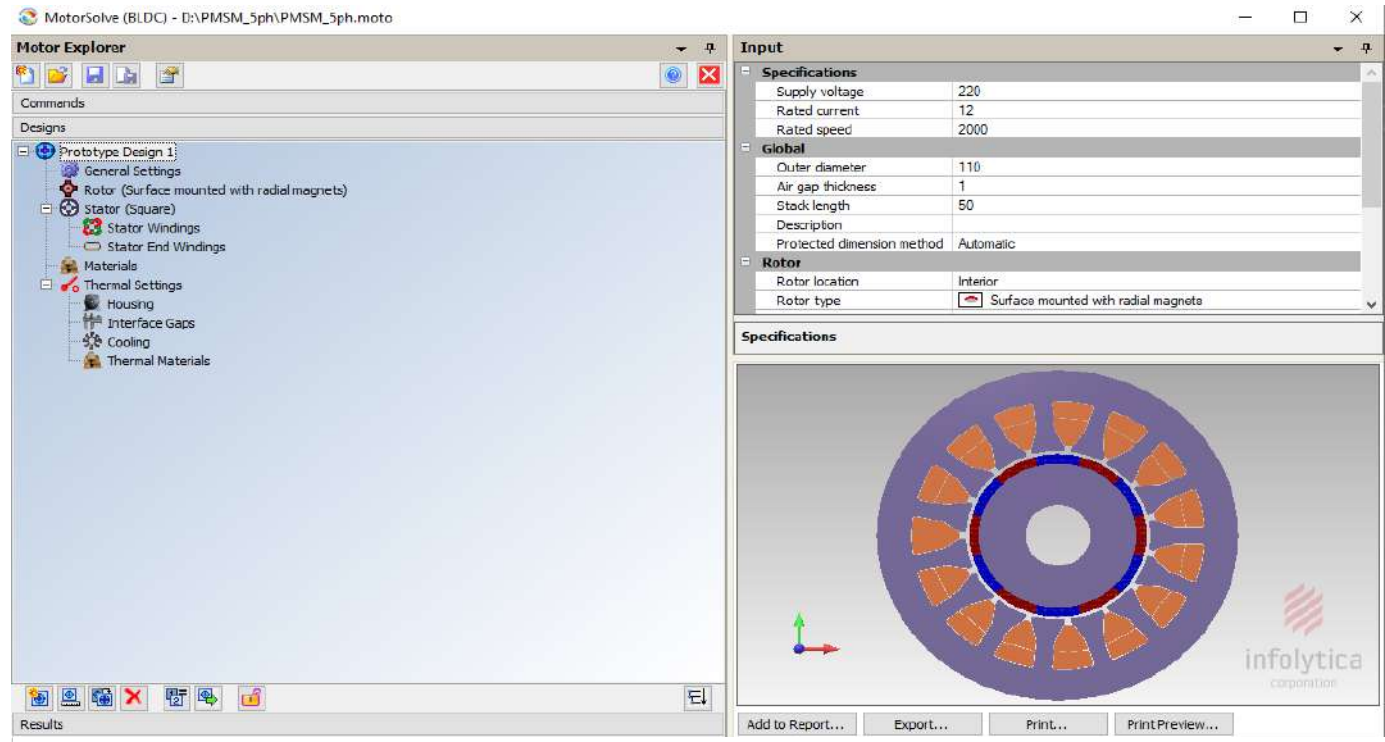

*Figure II-3 Modèle de moteur synchrone penta phasé dans le logiciel Motorsolve.*

Les données globales de la machine synchrone étudiée sont données à la figure II.4

|      | <b>Input</b>               | ᅲ                                                           |  |  |  |  |
|------|----------------------------|-------------------------------------------------------------|--|--|--|--|
| Θ    | <b>Specifications</b>      |                                                             |  |  |  |  |
|      | Supply voltage             | 220                                                         |  |  |  |  |
|      | Rated current              | 12                                                          |  |  |  |  |
|      | Rated speed                | 2000                                                        |  |  |  |  |
| H    | Global                     |                                                             |  |  |  |  |
|      | Outer diameter             | 110                                                         |  |  |  |  |
|      | Air gap thickness          | 1                                                           |  |  |  |  |
|      | Stack length               | 50                                                          |  |  |  |  |
|      | Description                |                                                             |  |  |  |  |
|      | Protected dimension method | Automatic                                                   |  |  |  |  |
| $-1$ | Rotor                      |                                                             |  |  |  |  |
|      | Rotor location             | <b>Interior</b>                                             |  |  |  |  |
|      | Rotor type                 | $\left  \bullet \right $ Surface mounted with radial magnet |  |  |  |  |
|      | Number of poles            | 12                                                          |  |  |  |  |
| ⊟    | <b>Stator</b>              |                                                             |  |  |  |  |
|      | Stator type                | <b>Square</b>                                               |  |  |  |  |
|      | Number of phases           | 5                                                           |  |  |  |  |
|      | Number of slots            | 15                                                          |  |  |  |  |
| ы    | <b>Mechanical Losses</b>   |                                                             |  |  |  |  |
|      | Friction loss              | 0                                                           |  |  |  |  |
|      | Windage loss               | 0                                                           |  |  |  |  |
|      | Stray loss factor          | 0                                                           |  |  |  |  |

*Figure II-4 Les données globales du moteur synchrone étudié sous MotorSolve.*

Pour un moteur à un stator de type 'Square', tandis que le diamètre extérieur, l'épaisseur de l'entrefer, le nombre de phases et les pôles du stator peuvent être entrées selon les besoins du concepteur. Le modèle en 2D et 3D de notre machine est illustré dans la Figure II-5. II-6

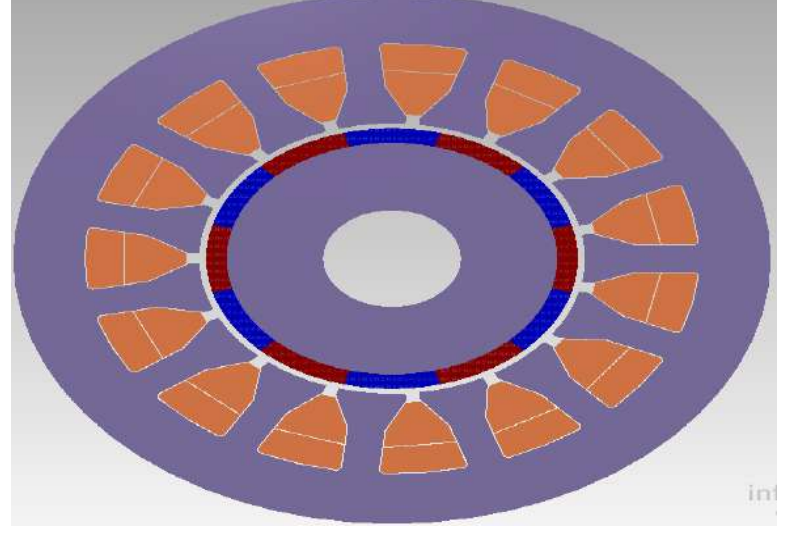

*Figure II-5 Modèle en 2D*

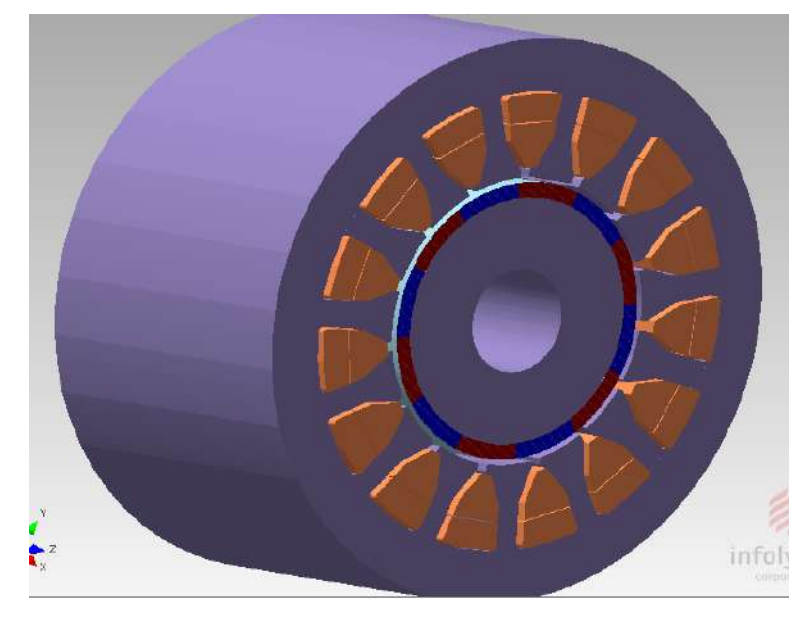

*Figure II-6 Modèle en 3D*

Dans l'onglet Stator et Rotor, spécifiez le diamètre intérieur et extérieur, la largeur de l'ouverture ainsi que l'angle et le rayon de la dent comme indiqué sur la Figure II.7 et Figure II.8

|               | <b>Input</b>                         | ᅭ                                |
|---------------|--------------------------------------|----------------------------------|
| $-\mathbf{I}$ | General                              |                                  |
|               | Skew                                 | o                                |
|               | Skew angle                           | o                                |
|               | Number of magnets per pole           | 1                                |
|               | Rotor overhang                       | 0                                |
|               | Override with parallel magnetization | False                            |
|               | Protected dimensions                 | Inner diameter, Magnet thickness |
| $\Box$        | Core                                 |                                  |
|               | Core thickness                       | 14                               |
| ⊟             | <b>Diameters</b>                     |                                  |
|               | the Inner diameter                   | 20                               |
|               | Outer diameter                       | 54                               |
|               | Sleeve thickness                     | 0                                |
| ⊟             | <b>Magnets</b>                       |                                  |
|               | Magnet angle                         | 30                               |
|               | Magnet edge inset                    | $-3.47E - 14$                    |
|               | Magnet gap angle                     | 0                                |
|               | Magnet thickness                     | з                                |
| $\equiv$      | <b>Fillets</b>                       |                                  |
|               | Magnet tip radius                    | 0                                |
| $\equiv$      | <b>Viewing Options</b>               |                                  |
|               | Rotor core transparency              | 50                               |
|               | Rotor sleeve transparency            | 50                               |
|               | Rotor magnet transparency            | 50                               |

*Figure II-7 Parameters de rotor*

|    | <b>Input</b>                | ᅲ                                  |
|----|-----------------------------|------------------------------------|
|    | General                     |                                    |
|    | Skew                        | 0                                  |
|    | Skew angle                  | 0                                  |
|    | Protected dimensions        | Slot depth, Tooth tang angle, Toot |
| -1 | <b>Diameters</b>            |                                    |
|    | Back iron depth             | 10.3                               |
|    | Inner diameter              | 56                                 |
|    | Outer diameter              | 110                                |
| -1 | <b>Teeth</b>                |                                    |
|    | Bifurcation radius          | 0                                  |
|    | Shank length                | 9.14                               |
|    | Slot area                   | 107                                |
|    | Slot depth                  | 16.7                               |
|    | Tooth edge inset            | 6.94E-14                           |
|    | Tooth gap angle             | 4                                  |
|    | Tooth gap width             | 1.95                               |
|    | Tooth tang angle            | 57.4                               |
|    | Tooth tang depth            | 1.37                               |
|    | Tooth width                 | 5.36                               |
| -1 | <b>Fillets</b>              |                                    |
|    | Bottom shaft radius         | 0.978                              |
|    | Tooth tang radius           | o                                  |
|    | Top shaft radius            | 0.978                              |
| -1 | <b>Viewing Options</b>      |                                    |
|    | Stator core transparency    | 50                                 |
|    | Stator winding transparency | 50                                 |

*Figure II-8 Parameters de stator*

Motorsolve présente rapidement au concepteur la disposition la plus optimale de chacun des enroulements de phase le long du stator sous la fenêtre d'entrée comme indiqué dans la Fig.II.9

| <b>Drive</b>              |                    | <b>Manual Layout</b>                               |                        |                 |              |                                   |       |
|---------------------------|--------------------|----------------------------------------------------|------------------------|-----------------|--------------|-----------------------------------|-------|
| Connection type           | Wye (Star)         | Phase B offset                                     | з                      |                 |              |                                   |       |
| Drive type                | Sinewave           | Phase C offset                                     | 3                      |                 |              |                                   |       |
| Number of parallel paths  | 1                  | Phase D offset                                     | 3                      |                 |              |                                   |       |
| Diode voltage drop        | 0.6                | Phase E offset                                     | з                      |                 |              |                                   |       |
|                           | 0.2                | Number of phase A coils                            | 3                      |                 |              |                                   |       |
| Switch voltage drop       |                    | Number of phase B coils                            | 3                      |                 |              |                                   |       |
| PWM method                | Current hysteresis | Number of phase C coils<br>Number of phase D coils | 3<br>3                 |                 |              |                                   |       |
| <b>Current hysteresis</b> | 15                 | Number of phase E coils                            | з                      |                 |              |                                   |       |
| Sampling frequency        |                    | Layout of phase A                                  | Coil<br>Ħ              | Go              | Return       | ₶<br>$\overline{nf}$              | Turns |
| <b>Coil Cross Section</b> |                    |                                                    | 2                      | 1<br>6          | 2<br>7       | 49<br>49                          |       |
| Coil placement method     | Over-under         |                                                    | 8.                     | 11              | 12           | 4.9                               |       |
| Slot liner thickness      | 0.196              | Layout of phase B                                  | #<br>Coil              | Go<br>4         | Return       | ₶<br>of<br>49                     | Turns |
| Coil separator thickness  | 0.196              |                                                    | $\frac{2}{3}$          | я<br>14         | 10<br>15     | 49<br>49                          |       |
| Slot wedge thickness      | 0.391              | Layout of phase C                                  | Co <sub>i</sub> 1<br>₶ | Go              | Return       | $\mathbb {I}$<br>of.              | Turns |
| <b>Wire</b>               |                    |                                                    |                        | 7.<br>12        | 13           | 49<br>49                          |       |
| Wire size method          | Fill factor        |                                                    | $\frac{2}{3}$          | 2               | 3.           | 49                                |       |
| Fill factor               | 40                 | Layout of phase D                                  | Coil<br>Ħ              | Go<br>$10^{-1}$ | Return<br>11 | $\mathbbm{1}$<br>$\alpha$ f<br>49 | Turns |
| Layout                    |                    |                                                    | 2<br>3                 | 15<br>5.        | ß.           | 49<br>49                          |       |
| Layout method             | Automatic          | Layout of phase E                                  | Coil<br>Ħ              | Go.             | Return       | π<br>$\overline{nf}$              | Turns |
| Winding type              | Lap                |                                                    | 2                      | 13<br>3         | 14<br>4      | 49<br>49                          |       |
| Number of coils per set   | 1                  |                                                    | 8                      | 8.              | я            | 4.9                               |       |
| Coil span                 | 1                  | <b>Chart Viewing Options</b>                       |                        |                 |              |                                   |       |
| Number of layers          | 2                  | Chart to display                                   | Line-line Back-EMF     |                 |              |                                   |       |
| Phase offsets             | 3                  | Effective pole angle                               | 72                     |                 |              |                                   |       |
| Automatic layout          | 95.1% (16 11)      | <b>Model Viewing Options</b>                       |                        |                 |              |                                   |       |
|                           | 49                 | Phases to display                                  | A, B, C, D, E          |                 |              |                                   |       |
| Number of turns           |                    | Animation                                          | Off                    |                 |              |                                   |       |

*Figure II-9 Paramètres de bobinage statorique du moteur synchrone pentaphasé sous Motorsolve*

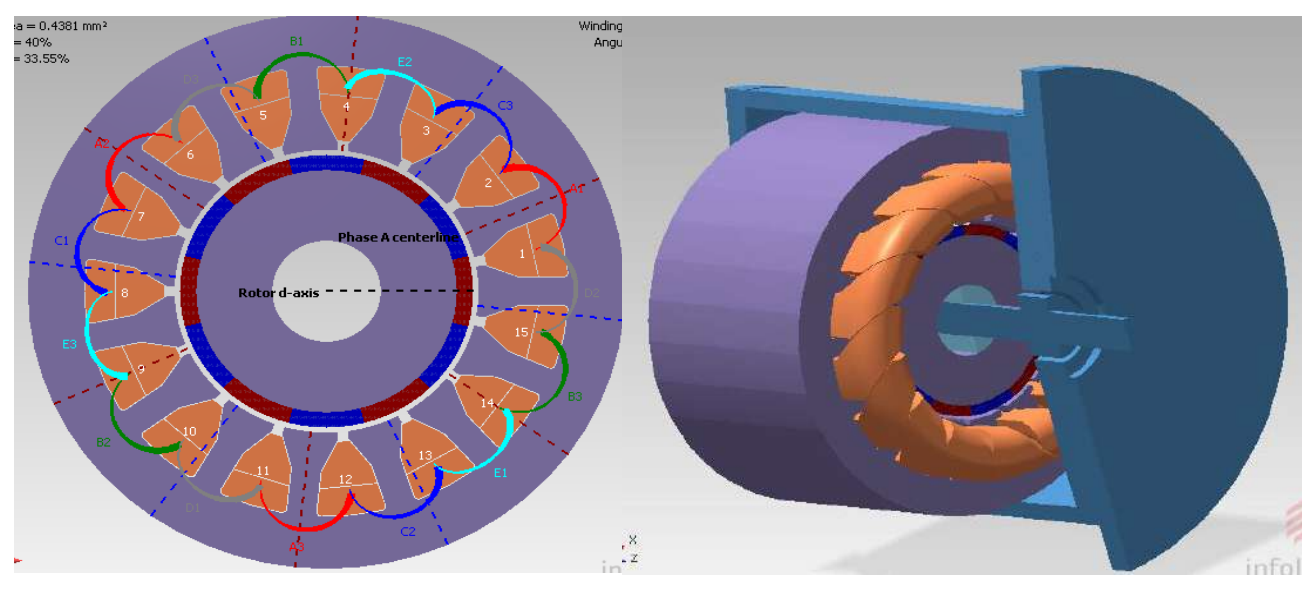

*Figure II-10 Distribution des enroulements de bobinage statorique*

 MotorSolve propose également le choix des matériaux du noyau des composants du moteur dans l'onglet 'Materials', le matériau choisi pour les conducteurs et de type cuivre (Copper : 100%IACS) et M-1929 Ga pour le fer de stator ainsi que le rotor, comme illustré dans la figure II-11.

| Input                                     |    |                      |
|-------------------------------------------|----|----------------------|
| <b>Rotor Materials</b>                    |    |                      |
| Rotor core material                       |    | M-19 29 Ga           |
| Rotor magnet material                     |    | Ceramic 10           |
| Sleeve material                           |    | 304 Stainless steel  |
| Rotor stacking factor                     | 1  |                      |
| Rotor eddy current loss adjustment factor | 1  |                      |
| Rotor iron loss adjustment factor         | 1  |                      |
| <b>Stator Materials</b>                   |    |                      |
| Stator back iron material                 |    | M-19 29 Ga           |
| Stator tooth material                     |    | M-19 29 Ga           |
| Stator coil material                      |    | Copper: 100% IACS    |
| Stator slot liner material                |    | Epoxy resin          |
| Stator stacking factor                    | 1  |                      |
| Stator iron loss adjustment factor        | 1  |                      |
| <b>Shaft &amp; Hub Materials</b>          |    |                      |
| Shaft material                            |    | CR 10: Cold rolled 1 |
| Hub material                              |    | Non-magnetic         |
| Include shaft & hub in magnetic analysis  | No |                      |

*Figure II-11 Les matériaux du noyau des composants du moteur*

 Une fois terminé l'analyse du modèle, les résultats peuvent être obtenus à partir de l'onglet ' Résultats', y compris les graphes d'analyse de mouvement, à savoir les courants, le couple, la puissance d'entrée / sortie, et le flux pour une ou toutes les phases, comme indiqué sur la figure II-12.

|                      | <b>General</b>                   |                      |  |  |
|----------------------|----------------------------------|----------------------|--|--|
| Analysis Charts      | Designs                          | Prototype Design 1   |  |  |
| Motion analysis      | Thermal state                    | Ambient temperature  |  |  |
|                      | Display method                   | Waveform             |  |  |
| PWM analysis         | Result quantities                | Current              |  |  |
| D-Q analysis         | Phases to display                | A                    |  |  |
|                      | Line or Phase                    | Line                 |  |  |
| Lumped parameters    | X axis quantity                  | Rotor angle          |  |  |
| Fields<br>FM         | Always show 0 on Y axis          | Yes                  |  |  |
|                      | <b>Operating Point</b>           |                      |  |  |
| Instantaneous fields | Current input method             | % of rated current   |  |  |
|                      | Peak line current percentage     | 100                  |  |  |
| Time-averaged fields | Advance angle                    | 0                    |  |  |
| Thermal fields       | Speed input method               | % of rated speed     |  |  |
|                      | $\Box$ Rotor speed percentage(s) | 100                  |  |  |
| $E$ Field Charts     | Type                             | List                 |  |  |
| Field line probe     | <b>Resolution &amp; Accuracy</b> |                      |  |  |
|                      | Number of sample points          | 24                   |  |  |
| Field arc probe      | Periodicity                      | <b>Best Possible</b> |  |  |
|                      | Number of harmonics              |                      |  |  |
|                      | Number of skew samples           | 5                    |  |  |
|                      | Speed/Accuracy tradeoff          | 1 (fastest)          |  |  |

*Figure II-12 La page des résultats*

#### <span id="page-31-0"></span>**II.6 Résultats d'analyse du modèle avec MotorSolve**

#### <span id="page-31-1"></span>**II.6.1 Analyses statiques**

#### *II.6.1.1 Le couple électromagnétique :*

La figure II.13 montre la valeur de couple électromagnétique généré par le moteur, qui est à la valeur maximale de 5.5 Nm et sa valeur minimale de 5 Nm.

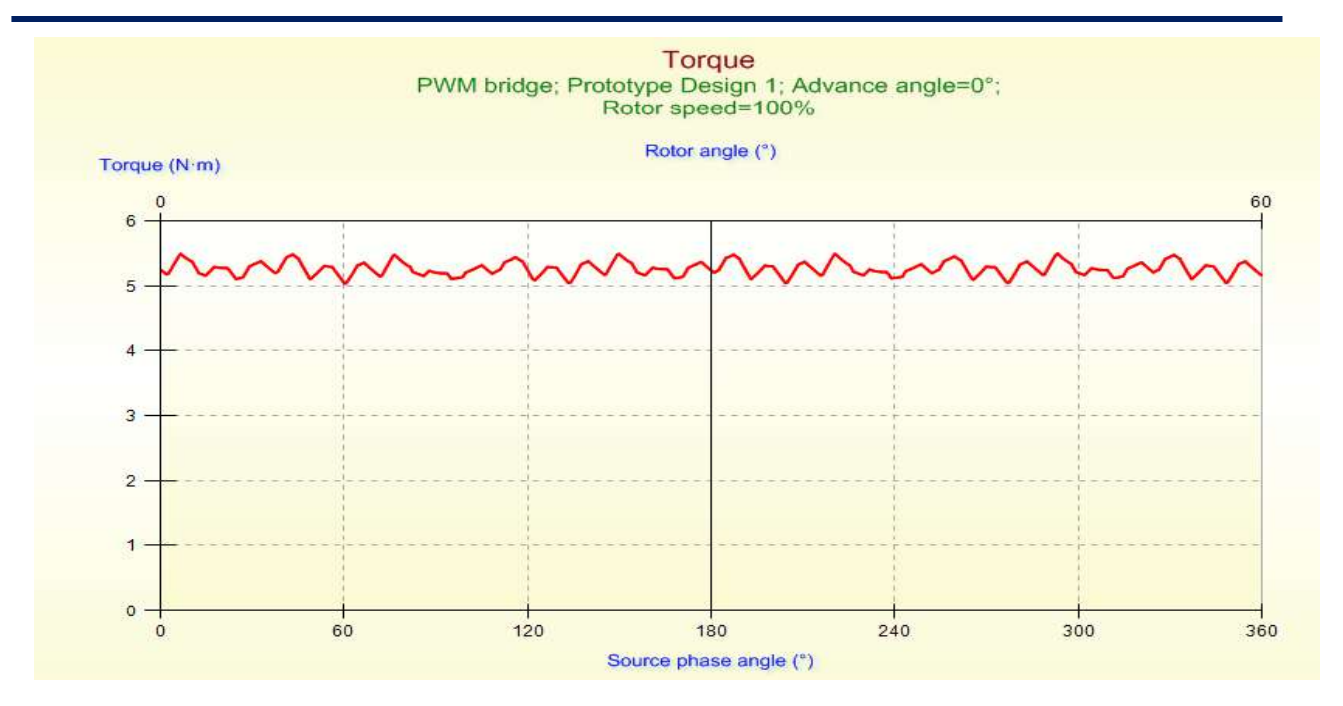

*Figure II-13 Forme d'onde du couple électromagnétique généré*

#### <span id="page-32-0"></span>*II.6.1.2 Le couple électromagnétique en fonction de la vitesse :*

Dans la figure II.14, nous procédons à des simulations de couple en fonction de la vitesse, nous observons une valeur de couple stable jusqu'à 2000tr/min puis commencer à diminuer progressivement, ce qui est dû au fait que la tension permet de maintenir le couple constant jusqu'à la vitesse nominale 2000tr/min

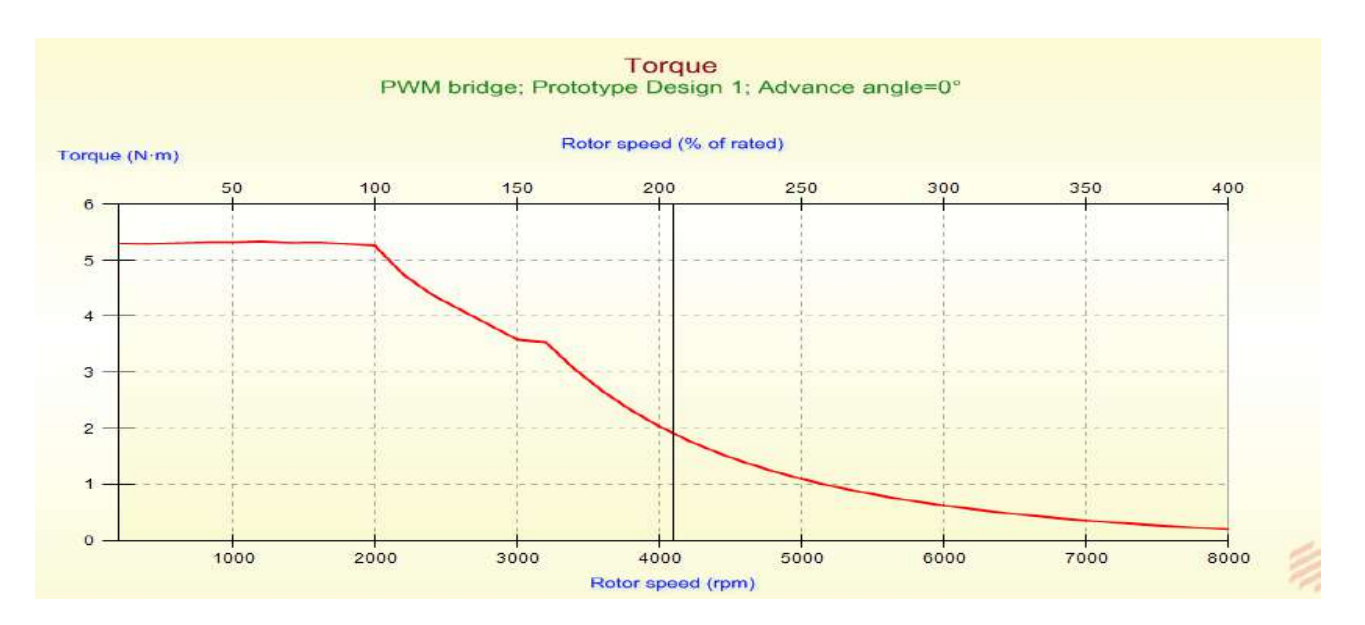

<span id="page-32-1"></span>*Figure II-14 Caractéristique du couple en fonction de la vitesse du MSAP pentaphasé*

#### *II.6.1.3 Densité du flux dans l'entrefer :*

Le résultat de simulation de notre prototype de conception indiqué dans la Figure II.15 présente la forme d'onde de la densité de flux dans l'entrefer.

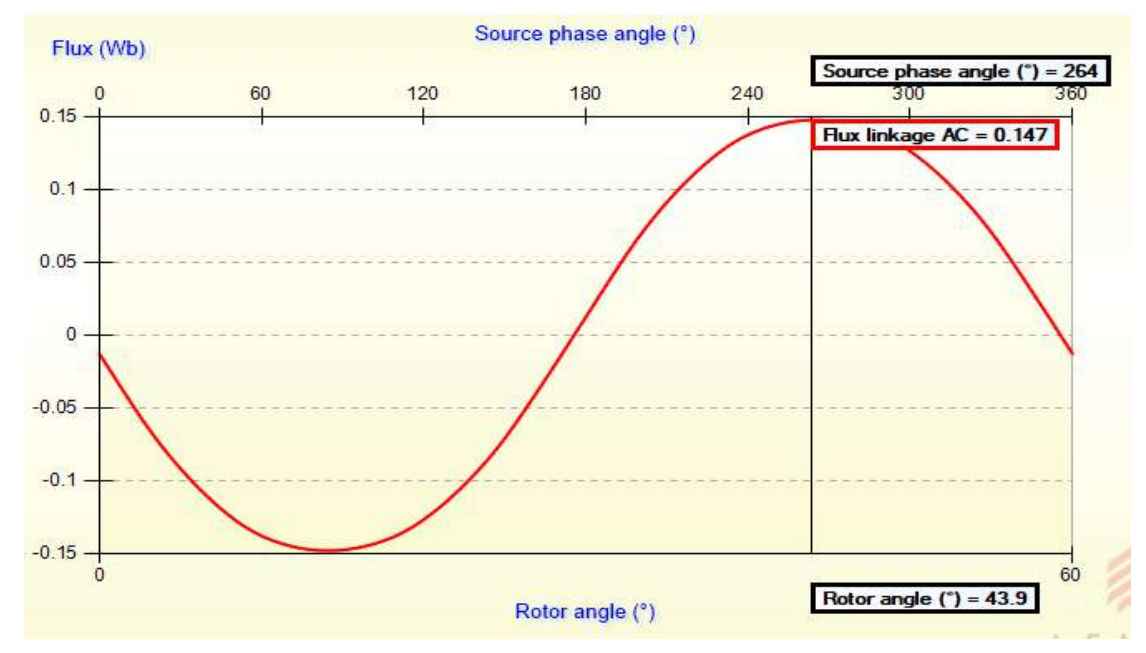

*Figure II-15 Forme d'onde de la densité de flux dans l'entrefer générée à partir de la simulation*

#### *II.6.1.4 Les courant statorique :*

Le moteur est à un courant maximal de 17 A, mais la valeur efficace de courant est de 12A (tableau II.4). La figure II.16 montre le courant de phase statorique du moteur

*Tableau II-4 Valeurs du courant efficace statorique du moteur*

|                                  | <b>RMS</b> current (A) |
|----------------------------------|------------------------|
| <b>Prototype Design 1   11.9</b> |                        |

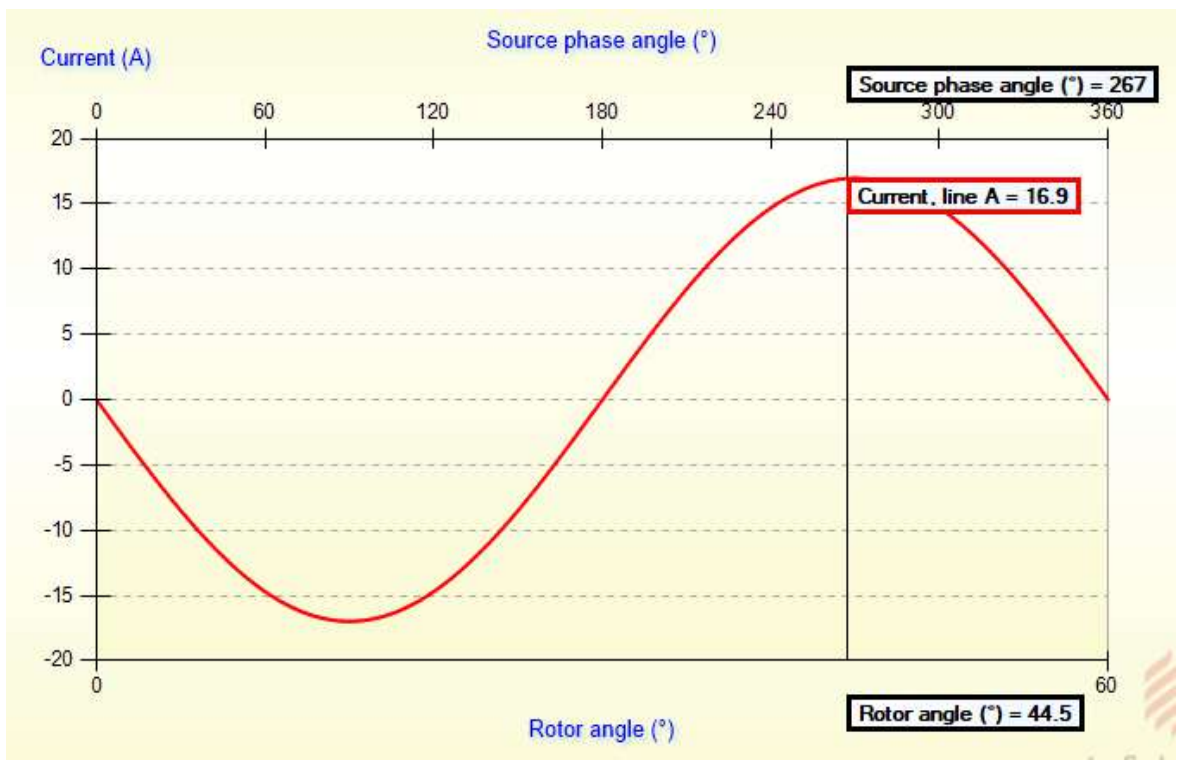

*Figure II-16 Courbe du courant statorique du moteur*

#### *II.6.1.5 Les paramètres nominaux du moteur*

 Le logiciel MotorSolve peut également extraire les caractéristiques électriques et mécaniques et les valeurs du modèle utilisé dans ce travail sous forme de tableau, tels que le courant, le couple, le rendement, la vitesse, etc., comme indiqué dans le tableau II.6 :

|                          | <b>Prototype Design 1</b> |
|--------------------------|---------------------------|
| <b>Torque (N·m)</b>      | 5.2                       |
| Output power (kW)        | mmmmmmmmuna ann ann an    |
| Efficiency (%)           | 61.5                      |
| RMS current (A)          | 11.9                      |
| <b>Rotor speed (rpm)</b> | 2000                      |

<span id="page-34-0"></span>*Tableau II-5 Paramètres nominales du moteur*

#### *II.6.1.6 Puissance utile :*

Le premier chapitre du mémoire montre que le moteur a de nombreux avantages, car il a une petite consommation, un bon couple, etc. La figure II-17 montre la courbe de la puissance utile

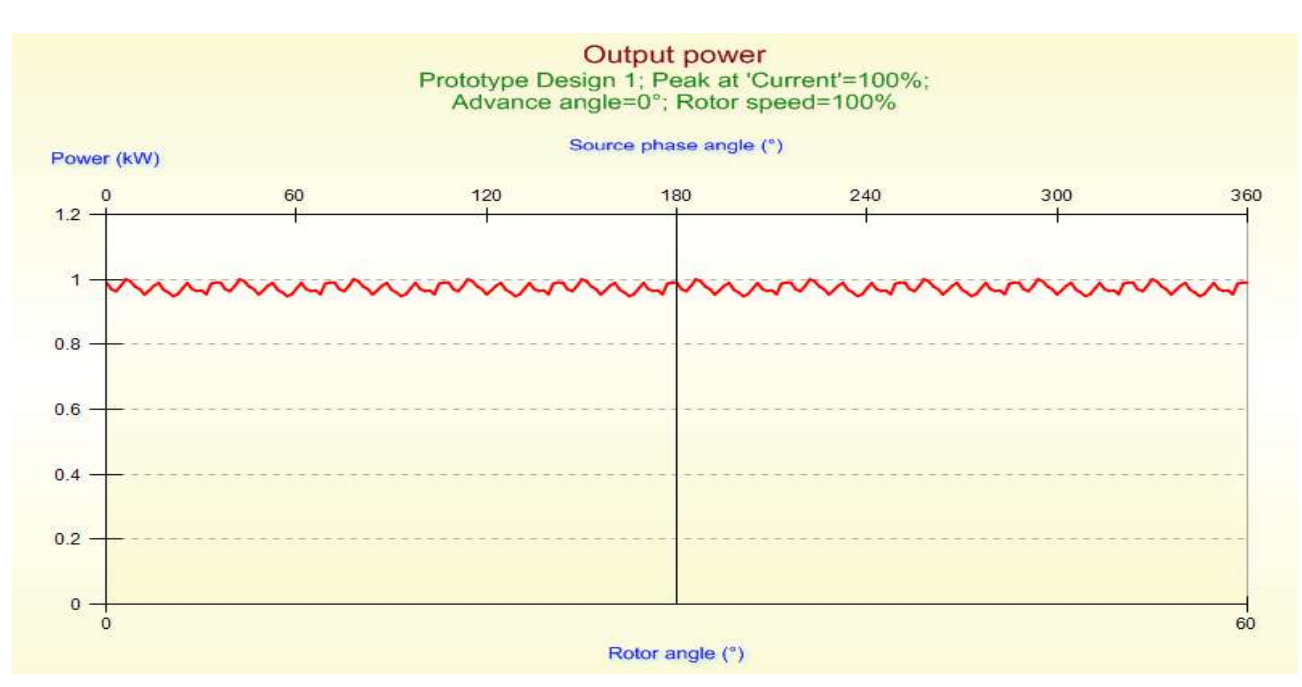

*Figure II-17 Puissance utile du moteur*

#### <span id="page-35-0"></span>**II.6.2 Analyses dynamiques :**

 Utilisant des résultats de logiciels de conception géométrique, on va vérifier par l'utilisation de la co-simulation entre les blocs Simulink du logiciel MATLAB et Motorsolve l'analyse dynamique du moteur MSAP pentaphasé.

La Figure II-18 représente le schéma de simulation du moteur sous MATLAB/SIMULINK.

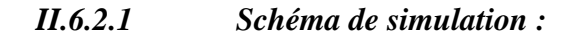

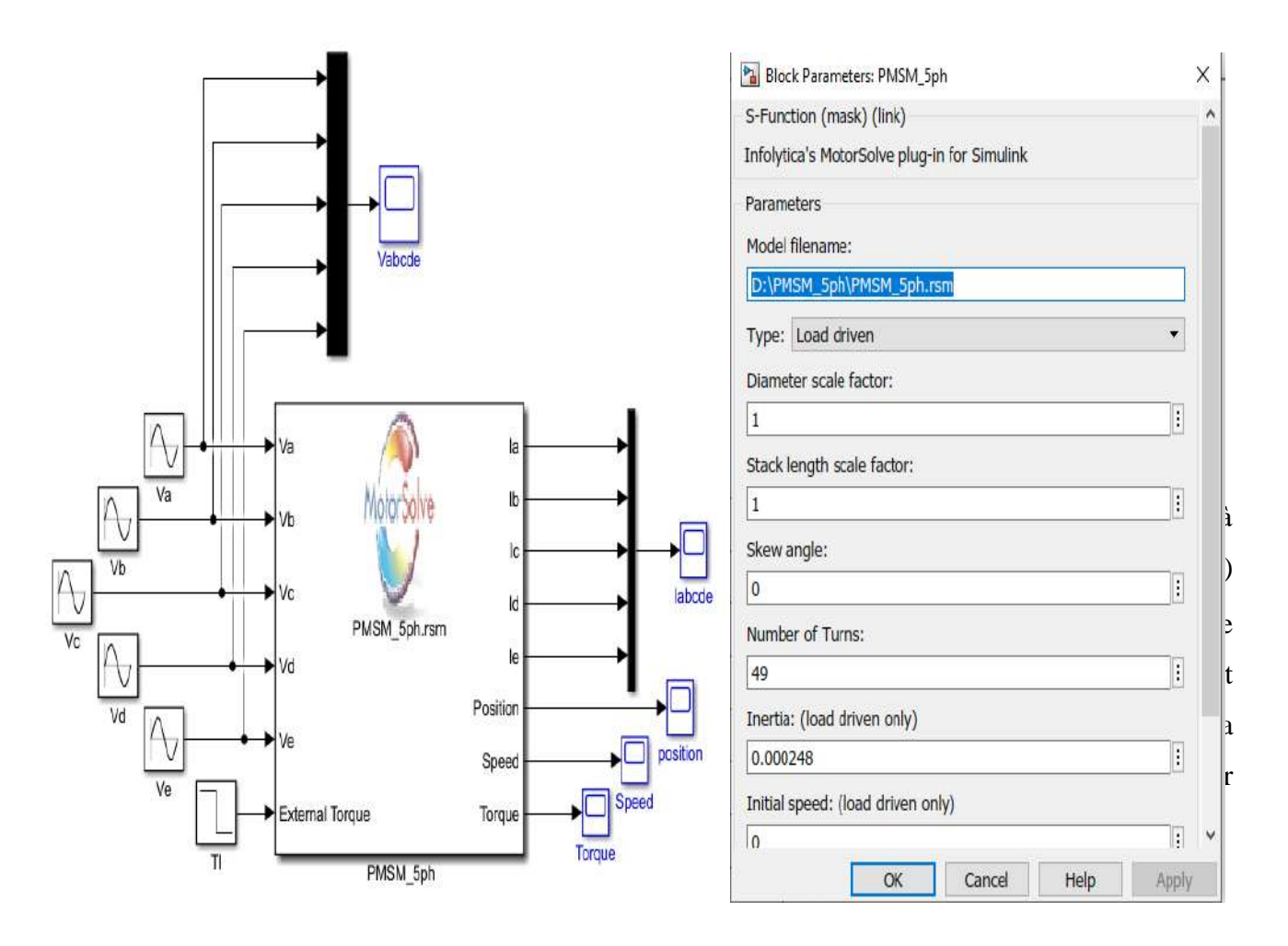

*Figure II-18 Schéma de simulation du moteur MSAP pentaphasé.*

#### *II.6.2.2 Résultats de simulation*

 On applique à l'entrée de la machine (prototype) une tension penta phasée 220V d'amplitude et à l'instant t=1s en applique un couple résistant (charge) d'une valeur de Cr=5.2Nm. Les figures suivantes représentent les résultats de simulation de l'essai à vide et en charge. Il est à noter que la vitesse présente une forte ondulation, puis décroît jusqu'à atteindre sa valeur nominale de 104.72 rad/s, L'allure du courant statorique présente des oscillations au régime transitoire lors du démarrage puis suit la variation de la charge. Le couple subit aussi des oscillations au premier moment de démarrage, puis atteint la valeur du couple résistant avant et après l'application de la charge.

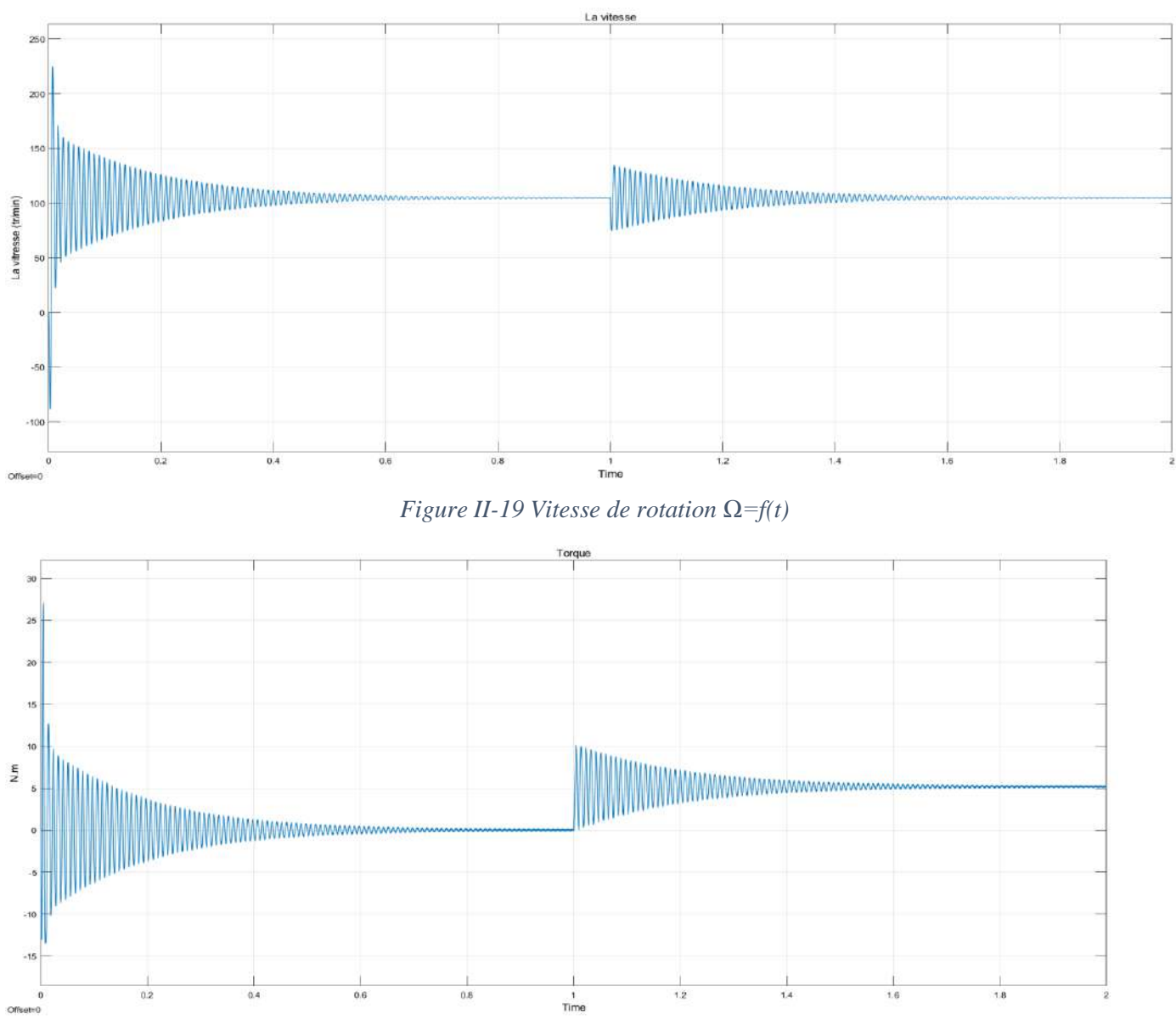

*Figure II-20 Couple électromagnétique Ce=f(t)*

#### *II.6.2.3 Interprétation de résultats :*

La courbe de couple électromagnétique présente au premier moment du démarrage d'une très forte pulsation, après un très court instant le couple tend vers zéro à vide. Lors de l'application du couple résistant  $(Cr)$ , le couple électromagnétique augmente afin de compenser le couple de résistant, et une augmentation du courant réel et on a remarqué que la courbe de la vitesse qui obtenus est presque égale la vitesse nominale dans les deux cas de simulation à vide et en charge.

#### <span id="page-38-0"></span>**Conclusion**

 A la fin de cette partie du travail on peut dire que l'analyse statique et dynamique des résultats nous a permis de valider les résultats de conception de notre moteur MSAP pentaphasé à l'aide du logiciel Motorsolve, puis nous avons procédé à la simulation de ce moteur dans Matlab / Simulink où nous avons trouvé les résultats très bons et les comparons avec ceux que nous avons obtenus dans MotorSolve. On peut dire aussi que la machine simulée par la co-simulation entre Simulink et MotorSolve donne des résultats très satisfaisante et presque proche de la machine réelle.

# *CHAPITRE III*

# *Commande Vectorielle*

# *de la MSAP*

*Pentaphasée*

#### <span id="page-40-0"></span>**III Introduction**

 La commande des machines à courant alternatif est difficile du fait qu'il existe un couplage complexe entre le flux et le couple. Cette difficulté a encouragé le développement de plusieurs techniques de commande afin que ces machines se comportent comme des machines à courant continu à excitation séparée, caractérisées par un découplage naturel du flux et du couple. Parmi ces techniques de commande, la commande vectorielle est la plus connu [9].

 Les nouvelles applications industrielles nécessitent des variateurs de vitesse ayant des hautes performances dynamiques. Ces dernières années plusieurs techniques ont été développées pour permettre aux variateurs synchrones à aimants permanents d'atteindre ces performances.

 En 1971, BLASCHKE et HASS ont proposé une nouvelle théorie de commande par orientation du champ où le vecteur courant statorique sera décomposé en deux composantes l'une assure lecontrôle de flux et l'autre agit sur le couple et rend sa dynamique identique à celle de la machine à courant continu a excitation séparée [10].

 La commande vectorielle basée sur une régulation classique Proportionnel-Intégral (PI), associe dans sa structure des termes de compensation qui permettent de découpler l'axe d (qui sera utilisé pour le réglage du flux), de l'axe q (qui sera utilisé pour le réglage du couple). Cette configuration permet de réaliser des systèmes d'actionnement électriques ayant les performances exigées par les domaines d'application [14]. Dans ce chapitre, et nous utilisant la technique de commande vectorielle.

#### <span id="page-40-1"></span>**III.1 Modélisation de l'association MSAP pentaphasé - onduleur de tension**

 Ensuite avoir exposé dans le chapitre précédent le prototype final de la machine conçue par Motorsolve, on présentera le système d'entraînement complet où la machine synchrone à aimant permanant pentaphasée est associée avec un onduleur de tension pentaphasé.

 L'onduleur est un convertisseur statique capable de transformer l'énergie électrique d'une source de tension continue en une énergie électrique de type alternative. L'utilisation des onduleurs est très vaste dans l'industrie, tels que les variateurs de vitesse pour les moteurs triphasés, les alimentations de secours……etc.

 Grâce au développement technologique des semi-conducteurs, et l'apparition des nouvelles techniques de commandes les onduleurs sont devenus plus performants. D'autre part la forme de tension de sortie d'un onduleur doit être plus proche d'une sinusoïde pour laquelle le taux

d'harmoniques soit le plus faible possible, cette dernière dépend largement de la technique de commande utilisée [11].

#### <span id="page-41-0"></span>**III.1.1 Onduleur de tension**

Ensuite avoir présenté le modèle de la machine, on présentera le système d'entraînement complet où la machine synchrone pentaphasée est associée avec un onduleur de tension cinq phases. La figure (III.1) illustre le schéma de principe de cette association Onduleur-MSAP penta phasée :

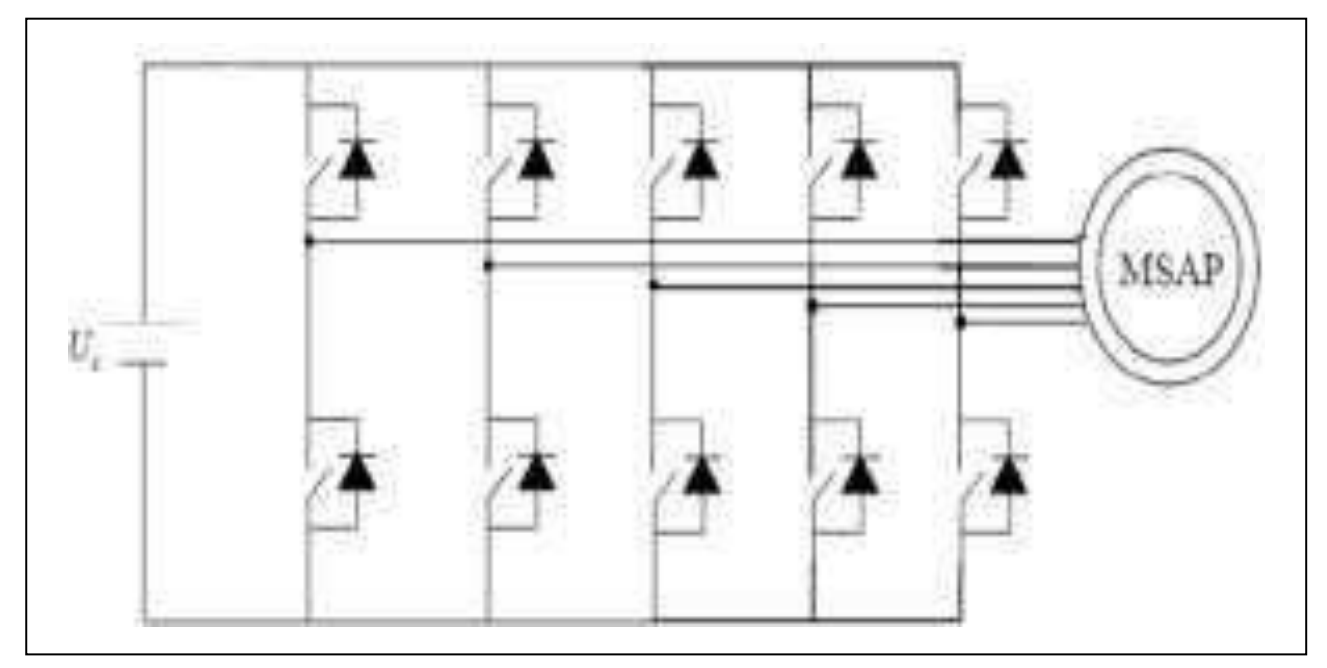

*Figure III-1 Machine MSAP pentaphasée alimentée par un onduleur de tension.*

#### *III.1.1.1 Modélisation de l'onduleur de tension :*

 La figure suivante représente le schéma de principe de l'onduleur, Pour un onduleur à cinq phases, les commandes des interrupteurs d'un bras sont complémentaires. Pour chaque bras il y a donc deux états indépendants.

 Pour modéliser l'onduleur de tension, figure (III.2), on considère son alimentation comme une source parfaite.

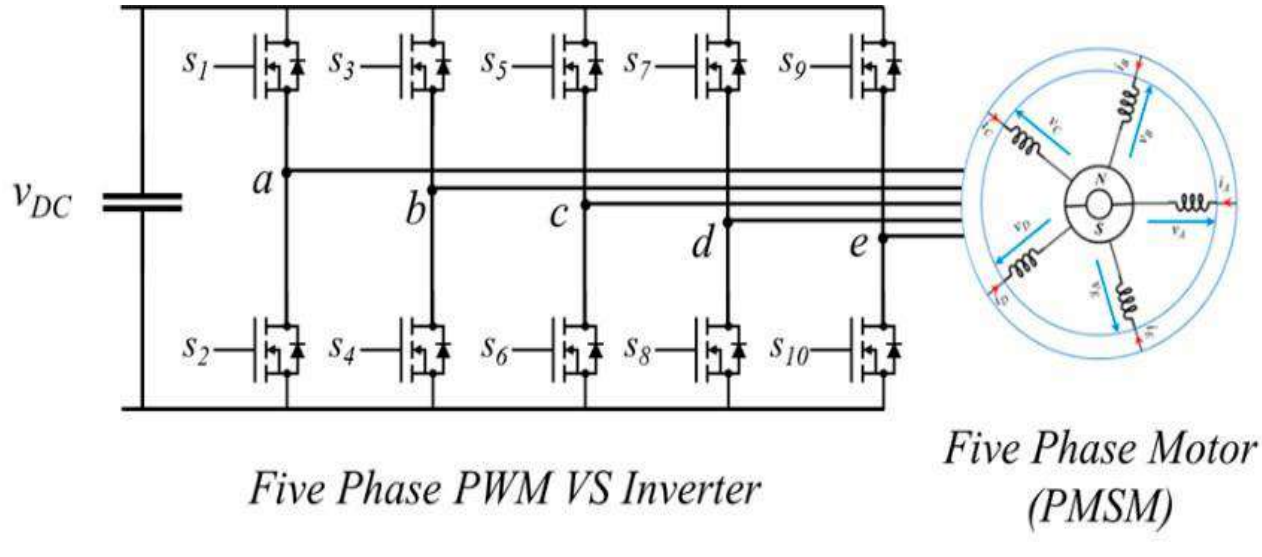

*Figure III-2 Schéma d'un onduleur de tension à cinq phases*

Pour simplifier l'étude, on supposera que :

- La commutation des interrupteurs est instantanée
- La chute de tension aux bornes des interrupteurs est négligeable
- La charge pentaphasée, est équilibrée, couplée en étoile avec un neutre isolé n.

La machine a été alimentée à partir des tensions simples que nous notons Van Vbn, Vcn, Vdn et Ven.

L'onduleur est commandé à partir des grandeurs logiques  $Si = (i = a b c d e)$ . On appelle Ti et Ti' les transistors (supposée des interrupteurs idéaux), on a :

- Si =1 Alors Ti est passant et Ti' est ouvert
- Si = 0 Alors Ti est ouvert et Ti' est passant

Dans ces conditions on peut écrire les tensions Vin en fonction des signaux de commande, Si ( $i=a$ , b, c, d, e).

#### **Vin=Si Vdc** (III.1)

 Soit " n ", le point neutre du coté alternatif (MSAP), alors les cinq tensions composées Uab, Ubc, Ucd, Ude. Uea sont définies par les relations suivantes :

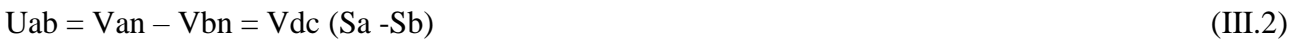

$$
Ubc = Vbn - Vcn = Vdc (Sb - Sc)
$$
 (III.3)

$$
Ucd = Vcn - Vdn = Vdc (Sc - Sd)
$$
 (III.4)

$$
Ude = Vdn - Ven = Vdc (Sd - Se)
$$
 (III.5)

$$
Uea = Ven - Van = Vdc (Se - Sa)
$$
 (III.6)

 Le comportement du PMSM pentaphasé obéit à un certain nombre d'équations exprimées toutes de manière naturelle. Ces équations présentent un couplage fort qui peut gêner le développement de son contrôle. Avec la transformation d'ordre cinq en obtenant le système d'équations (III.7) de Concordia,

 Enfin, en appliquant la transformation de Park (III.8), on obtient le système (III.9) considéré comme un modèle de contrôle où l'équation mécanique est ajoutée.

$$
C = \sqrt{\frac{2}{5}}
$$
\n
$$
C = \sqrt{\frac{2}{5}}
$$
\n
$$
C = \sqrt{\frac{2}{5}}
$$
\n
$$
C = \sqrt{\frac{2}{5}}
$$
\n
$$
C = \sqrt{\frac{2}{5}}
$$
\n
$$
C = \sqrt{\frac{2}{5}}
$$
\n
$$
C = \sqrt{\frac{2}{5}}
$$
\n
$$
C = \sqrt{\frac{2}{5}}
$$
\n
$$
C = \sqrt{\frac{2}{5}}
$$
\n
$$
C = \sqrt{\frac{2}{5}}
$$
\n
$$
C = \sqrt{\frac{2}{5}}
$$
\n
$$
C = \sqrt{\frac{2}{5}}
$$
\n
$$
C = \sqrt{\frac{2}{5}}
$$
\n
$$
C = \sqrt{\frac{2}{5}}
$$
\n
$$
C = \sqrt{\frac{2}{5}}
$$
\n
$$
C = \sqrt{\frac{2}{5}}
$$
\n
$$
C = \sqrt{\frac{2}{5}}
$$
\n
$$
C = \sqrt{\frac{2}{5}}
$$
\n
$$
C = \sqrt{\frac{2}{5}}
$$
\n
$$
C = \sqrt{\frac{2}{5}}
$$
\n
$$
C = \sqrt{\frac{2}{5}}
$$
\n
$$
C = \sqrt{\frac{2}{5}}
$$
\n
$$
C = \sqrt{\frac{2}{5}}
$$
\n
$$
C = \sqrt{\frac{2}{5}}
$$
\n
$$
C = \sqrt{\frac{2}{5}}
$$
\n
$$
C = \sqrt{\frac{2}{5}}
$$
\n
$$
C = \sqrt{\frac{2}{5}}
$$
\n
$$
C = \sqrt{\frac{2}{5}}
$$
\n
$$
C = \sqrt{\frac{2}{5}}
$$
\n
$$
C = \sqrt{\frac{2}{5}}
$$
\n
$$
C = \sqrt{\frac{2}{5}}
$$
\n
$$
C = \sqrt{\frac{2}{5}}
$$
\n
$$
C = \sqrt{\frac{2}{5}}
$$
\n
$$
C = \sqrt{\frac{2}{5}}
$$
\n
$$
C = \sqrt{\frac{2}{5}}
$$
\n
$$
C = \sqrt{\frac{2}{5}}
$$
\n
$$
C = \sqrt{\frac{2}{5}}
$$
\n
$$
C = \sqrt{\frac{2}{5}}
$$
\n<math display="block</math>

$$
P = \begin{bmatrix} \cos(\theta_e) & \sin(\theta_e) & 0 & 0 \\ -\sin(\theta_e) & \cos(\theta_e) & 0 & 0 \\ 0 & 0 & \cos(3\theta_e) & -\sin(3\theta_e) \\ 0 & 0 & \sin(3\theta_e) & \cos(3\theta_e) \end{bmatrix}
$$
(III.8)

$$
V_{d1} = R \cdot I_{d1} + L_p \cdot \frac{dI_{d1}}{dt} - L_{p1} \cdot w_e I_{q1}
$$
  
\n
$$
V_{q1} = R \cdot I_{q1} + L_p \cdot \frac{dI_{q1}}{dt} + L_{p1} \cdot w_e I_{d1} + w_e \cdot \lambda_{rd1}
$$
  
\n
$$
V_{d2} = R \cdot I_{d2} + L_p \cdot \frac{dI_{d2}}{dt} + 3L_{p2} \cdot w_e I_{q2}
$$
  
\n
$$
V_{q2} = R \cdot I_{q2} + L_p \cdot \frac{dI_{q2}}{dt} - 3L_{p2} \cdot w_e I_{d2}
$$
  
\n
$$
J \frac{d\Omega}{dt} + f \cdot \Omega = T_{em} - T_r
$$
  
\n
$$
C_{em} = \frac{5}{2} \cdot \frac{p}{2} (\phi_{ds} I_{qr} - \phi_{qs} I_{ds})
$$
  
\n(III.9)

$$
\begin{bmatrix}\nV_{an} \\
V_{bn} \\
V_{cn} \\
V_{dn} \\
V_{en}\n\end{bmatrix} = \frac{V_{dc}}{5} \begin{bmatrix}\n4-1-1-1-1-1 \\
-1 & 4-1-1-1 \\
-1 & -1 & 4-1 \\
-1 & -1 & -1\n\end{bmatrix} \begin{bmatrix}\nS_a \\
S_b \\
S_c \\
S_d \\
S_d\n\end{bmatrix}
$$
\n(III.10)

 Il reste à déterminer les fonctions Si, celles-ci dépendent de la stratégie de commande de l'onduleur. L'onduleur a pour objectif de générer à sa sortie, des tensions le plus sinusoïdal possible, à cet effet, différentes stratégies de commande permettant de déterminer les cinq fonctions logiques

Si (a, b, c, d, e) [3].

 Dans notre travail, on a appliqué la technique de la MLI sinus-triangle pour la commande de l'onduleur.

#### <span id="page-45-0"></span>III.2 **Modulation de largeur d'impulsions**

La modulation est le processus de variation d'une caractéristique d'une porteuse à l'aide d'une information. En Electronique de Puissance, cette information est l'amplitude, la fréquence et la phase d'une tension ou d'un courant.

Le contrôle de l'impulsion du courant ou de la tension permet d'obtenir un signal d'amplitude donnée. Cette variation est obtenue par deux techniques différentes :

- la technique de comparaison d'une modulante et d'une dent de scie (technique appelée aussi intersective)

- la technique directe numérique (DDT – Direct Digital Technique) ou technique sans porteuse.

 Le principe général est qu'en appliquant une succession rapide d'états discrets avec des ratio de durée bien choisis, on peut obtenir en ne regardant que la valeur moyenne du signal n'importe quelle valeur intermédiaire

 L'onduleur de tension à MLI est habituellement choisi pour sa réponse très rapide et ses performances élevées, il permet d'imposer à la machine des ondes de tension à amplitude et fréquence variables. Plusieurs types de MLI se présentent pratiquement, parmi lesquelles on peut citer :

- Les modulations sinus-triangle effectuant la comparaison d'un signal de référence sinusoïdal à une porteuse généralement triangulaire.
- Les modulations précalculées pour lesquelles les angles de commutation sont calculés hors ligne pour annuler certaines composantes du spectre de la tension, et donner une certaine onde fondamentale.
- Les modulations post calculées appelées encore MLI régulières symétriques ou MLI vectorielles dans lesquelles les angles de commutation sont calculés en ligne [12].

 La modulation de largeur d'impulsion s'avère être la technique la plus appropriée pour la commande de l'onduleur tout en ayant une bonne neutralisation de l'onde de sortie [13].

 Le principe développé par Schönung et Stemmler [SCHÖNUNG64] est mentionné dans la littérature sous le nom de SPMW (Sinusoidal PWM) - Figure (III.3). Lorsque le signal sinusoïdal de référence dépasse le signal triangulaire, le signal modulé est 1. Dans ce cas, Sc1=1, par exemple, si on considère le premier bras de l'onduleur. Sinon, le signal modulé est 0. Donc :

#### Sci=0, si modulante i < porteuse

Sci=1, si modulante  $i \geq p$  porteuse.

A tout instant, la tension modulée est :

$$
V_{i0} = \frac{E}{2} (2.S_{c1} - 1), i = 1,3
$$
 (III.11)

 Les relations entre les tensions machine et les tensions onduleur sont détaillées. Avec cette configuration de l'onduleur on parle d'une modulation bipolaire :

#### Vi0 peut prendre deux valeurs E/2 ou –E/2.

 Ceci justifie l'apparition de la MLI régulière ou échantillonnée [BOWES75]. La modulante sinusoïdale est échantillonnée par un échantillonneur bloqueur (bloqueur d'ordre 0). Sa valeur reste constante pendant une période d'échantillonnage (Te). La tension modulée moyenne résultante est égale à sa référence constante pendant Te (Figure III-4 et FigureIII-5).

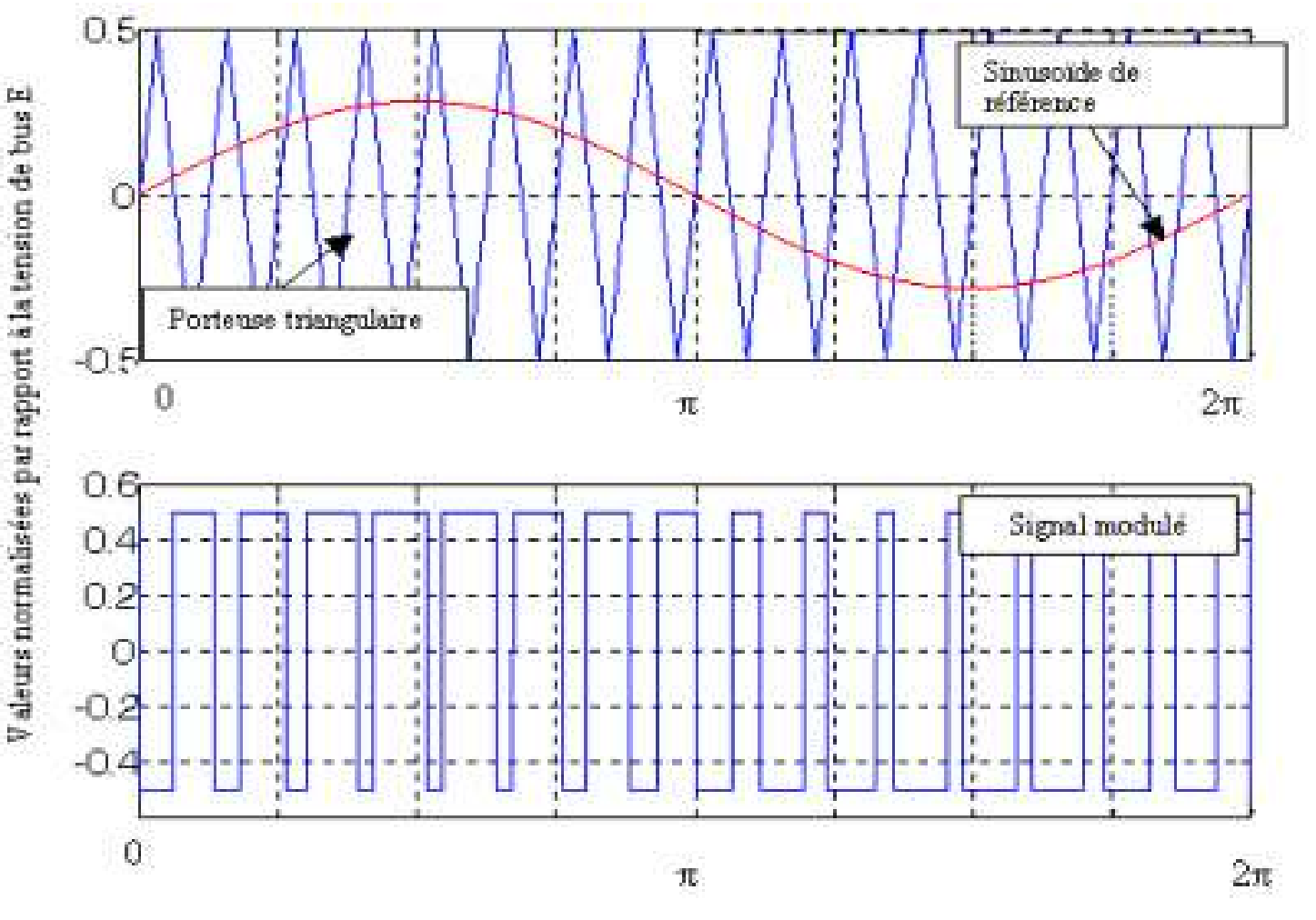

*Figure III-3 Principe de la SPWM (MLI sinusoïdale)*

32

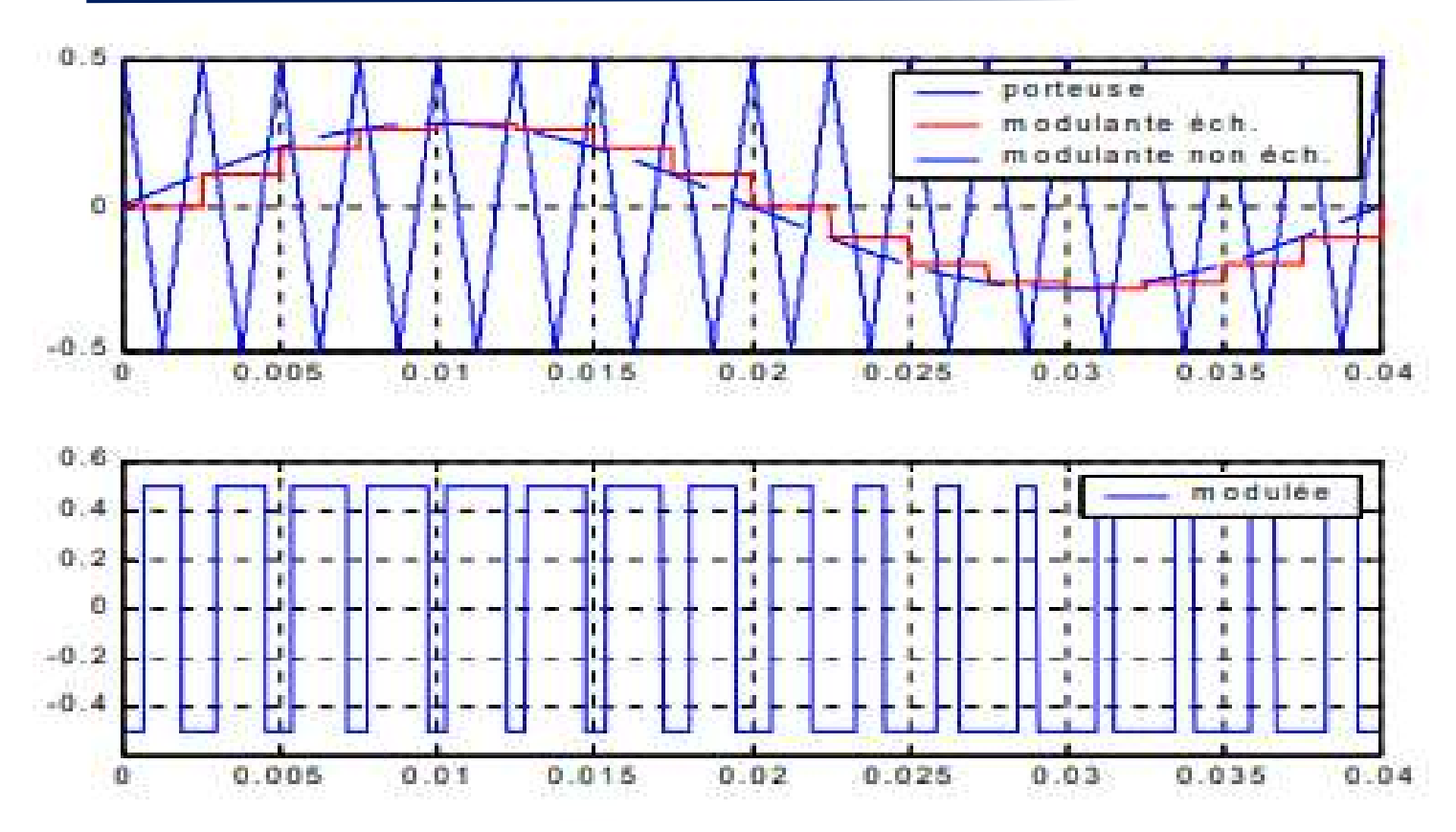

*Figure III-4 MLI régulière ou échantillonnée*

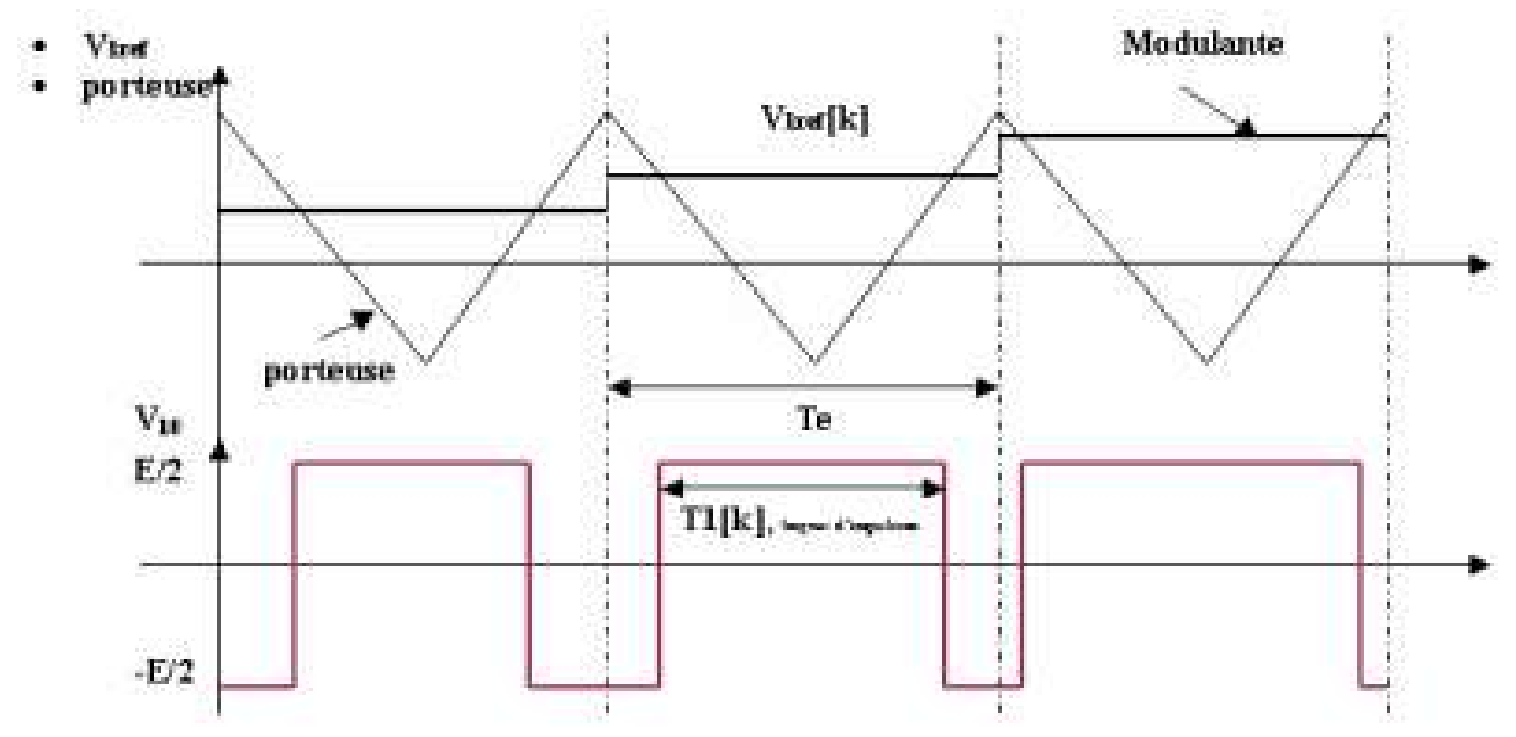

*Figure III-5 Détails et notations. MLI régulière ou échantillonnée*

#### <span id="page-48-0"></span>**III.3 Commande vectorielle de la MSAP alimentée en tension :**

#### <span id="page-48-1"></span>**III.3.1 Principe de la commande vectorielle :**

En analysant le système d'équations du couple, nous pouvons relever que le modèle est non linéaire et il est couplé. En effet, le couple électromagnétique dépend à la fois des grandeurs **I<sup>d</sup>** et **Iq.**

L'objectif de la commande vectorielle de la MSAP est d'aboutir à un modèle équivalent à celui d'une machine à courant continu à excitation séparée, c'est à dire un modèle linéaire et découplé, ce qui permet d'améliorer son comportement dynamique. Plusieurs stratégies existent pour la commande vectorielle des machines à aimants permanents, la commande par flux orienté est une expression qui apparait de nos jours dans la littérature traitent les techniques de contrôle des moteurs électriques, cette stratégie consiste à maintenir le flux de réaction d'induit en quadrature avec le flux rotorique produit par le système d'excitation comme cela est le cas dans une machine a courant continue. Puisque le principal flux de la MSAP est généré par les aimants du rotor, la solution la plus simple pour une machine synchrone à aimants permanents est de maintenir le courant statorique en quadrature avec le flux rotorique (le courant direct **I<sup>d</sup>** nul et le courant statorique réduire à la seule composante **I<sup>q</sup> : (I<sup>s</sup> = Iq**) qui donne un couple maximal contrôlé par une seule composante du courant (**Iq)** et de réguler la vitesse par le courant traverse **I<sup>q</sup>** via la tension **Vq**. Ceci vérifie le principe de la machine à courant continu [10].

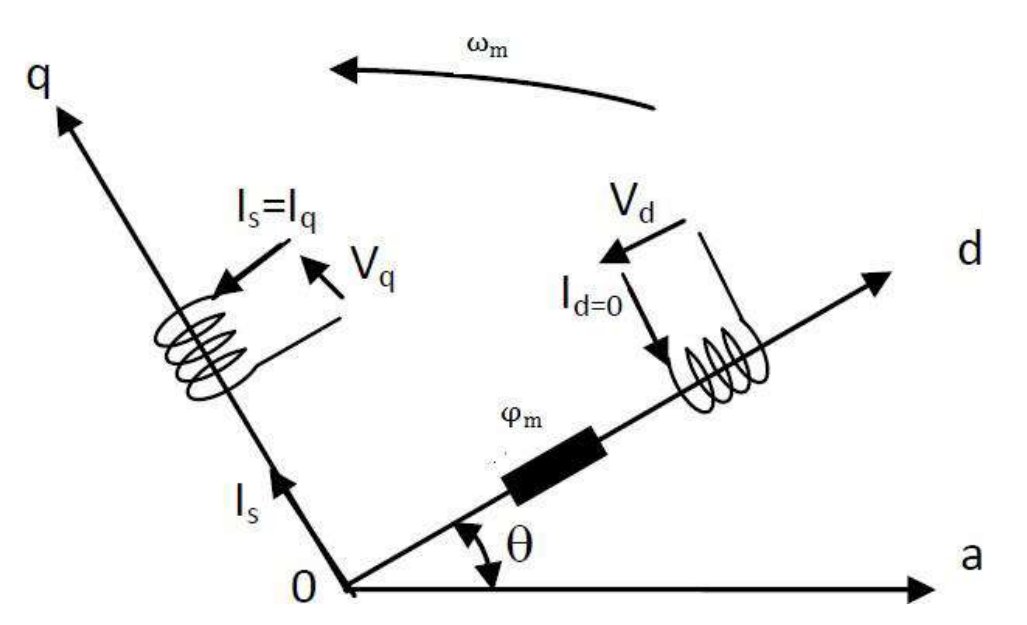

*Figure III-6 Principe de la commande vectorielle*

#### <span id="page-49-0"></span>**III.3.2 Description du système global :**

La figure III.4 représente le schéma global de la commande vectorielle en vitesse d'une machine synchrone à aimants permanents pentaphasée dans le repère (d, q).

 La machine étant découplée selon deux axes (d, q), la régulation sur l'axe d est faite par une seule boucle, tandis que la régulation sur l'axe q est faite par deux boucles en cascades l'une interne pour réguler le courant et l'autre externe pour réguler la vitesse. La vitesse est régulée à travers la boucle externe, la sortie de son régulateur est permet de générer le courant de référence Iqref qui est comparé à la valeur du courant Iq issue de la mesure des courants réels et leur erreur appliquée à l'entrée du régulateur du courant Iq. En parallèle avec cette boucle, on trouve une boucle de régulation du courant Id qui est maintenu à zéro.

Les sorties des régulateurs de courant Id et Iq permettent de générer les tensions de référence Vdref, Vqref et par passage du repère (d, q) au système à cinq phases (a, b, c, d et e) qui nous donne les cinq tensions de référence, de la commande MLI sinus-triangle de l'onduleur de tension [9].

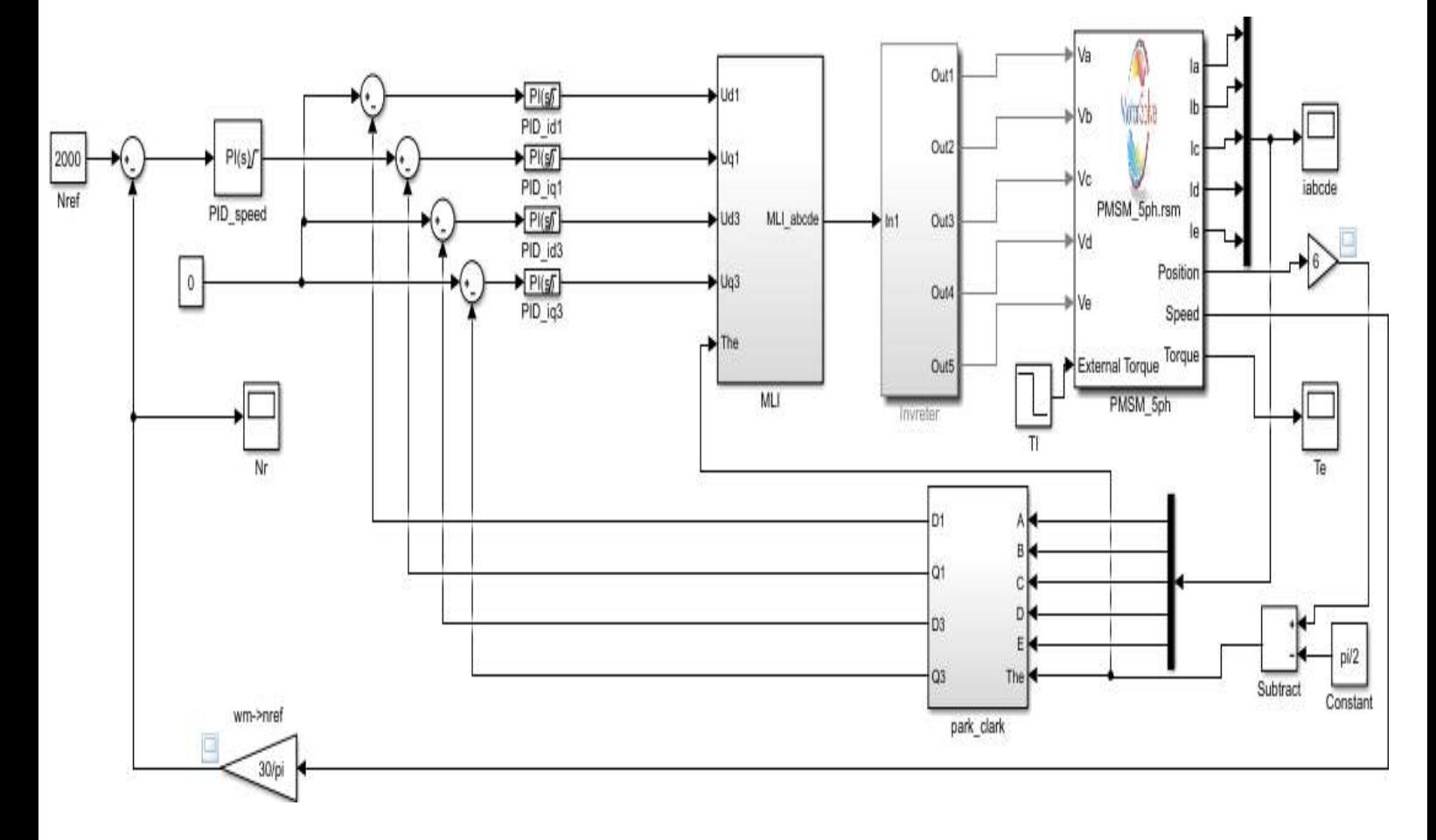

*Figure III-7 Schéma bloc global de la commande vectorielle de la MSAP pentaphasée*

.

#### *III.3.2.1 TRANSFORMATION DE PARK :*

La transformée de Park, est un outil mathématique utilisé en électrotechnique pour réaliser un changement de repère dans un dispositif d'axe diphasé ou triphasé. Elle est le plus souvent utilisée pour passer d'un repère « fixe » lié au stator d'une machine électrique à un repère tournant lié à son rotor ou au champ magnétique

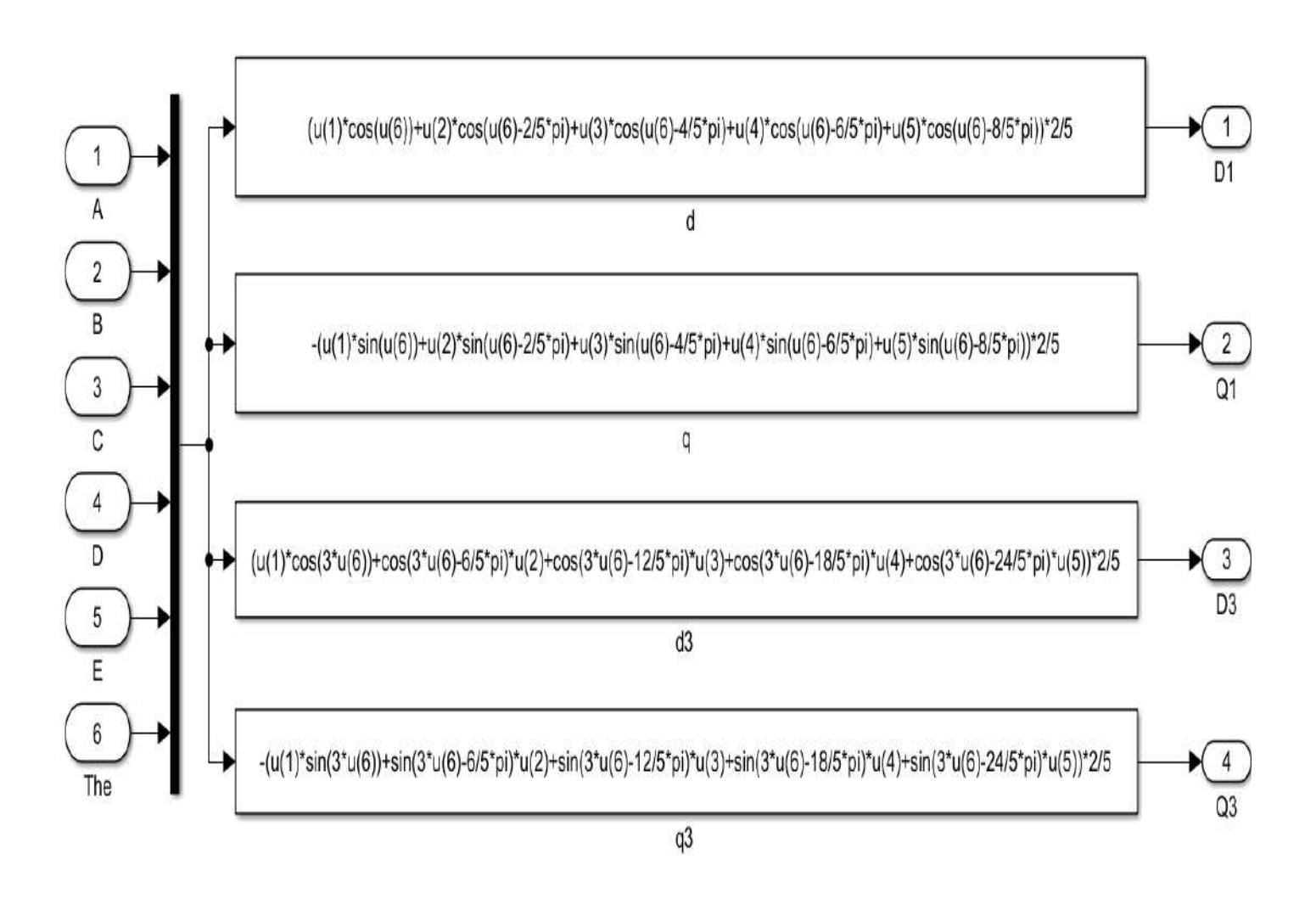

<span id="page-50-0"></span>*Figure III-8 Schéma de La transformée de Park*

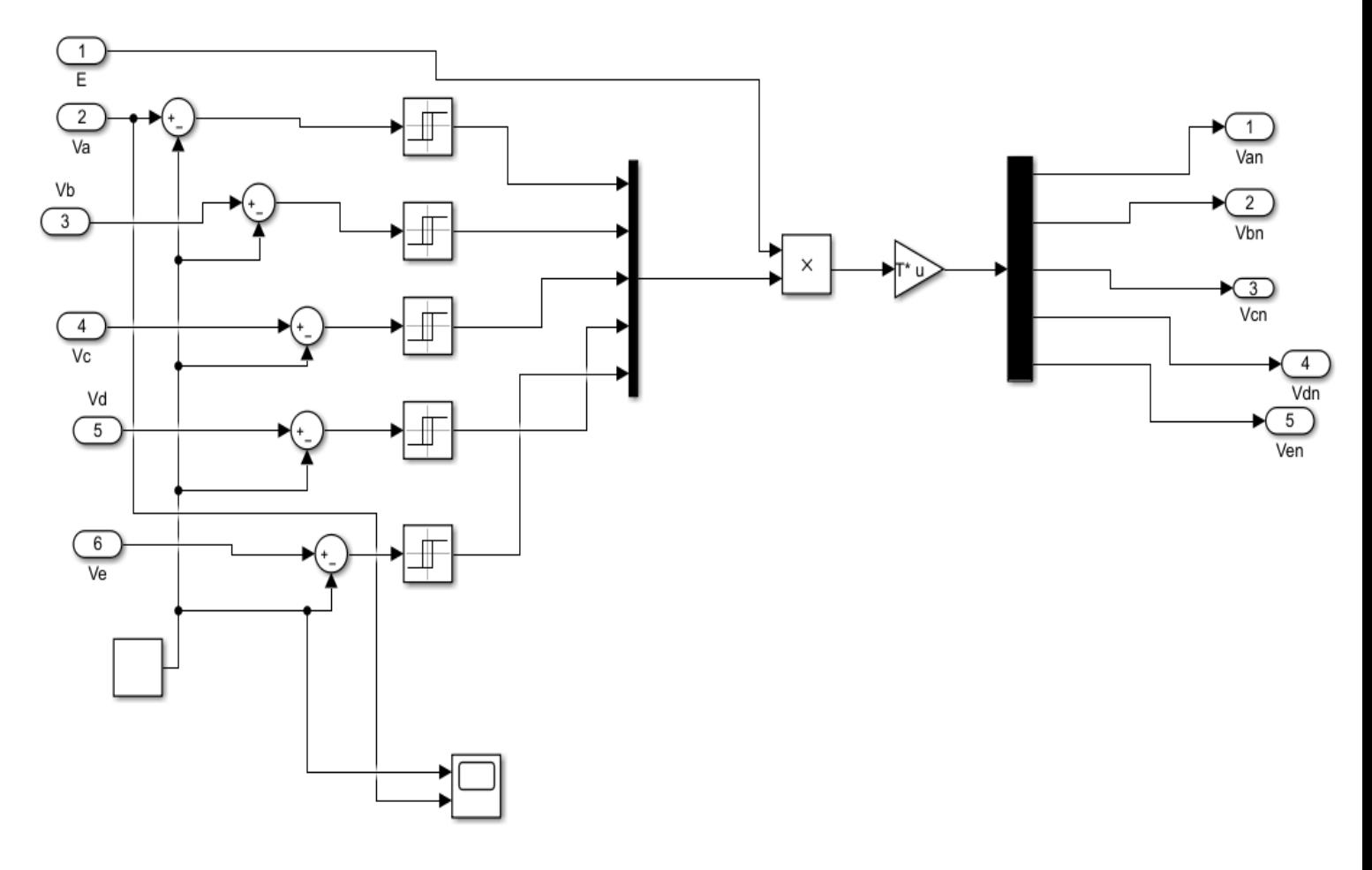

*III.3.2.2 Onduleur de tension à cinq phases :*

*Figure III-9 Schéma D'Onduleur de tension à cinq phases*

 Un onduleur est un convertisseur statique assurant la conversion d'énergie électrique de la forme continue (DC) à la forme alternative (AC). En fait cette conversion d'énergie est satisfaite au moyen d'un dispositif de commande (semi-conducteur). Il permet d'obtenir aux bornes du récepteur une tension alternative réglable en fréquence et en valeur efficace, en utilisant une séquence adéquate de commande.

#### *III.3.2.3 Modulation de largeur d'impulsions*

La MLI présente plusieurs degrés de liberté utilisables dans le choix de la forme d'onde de tension à appliquer à la machine. Ces degrés de liberté agissent soit au niveau de la période de la MLI, soit au niveau de la fréquence de la modulante. Nous parlons de période de MLI ou période *de* découpage au lieu de période de la porteuse, car la MLI peut être réalisée sans porteuse.

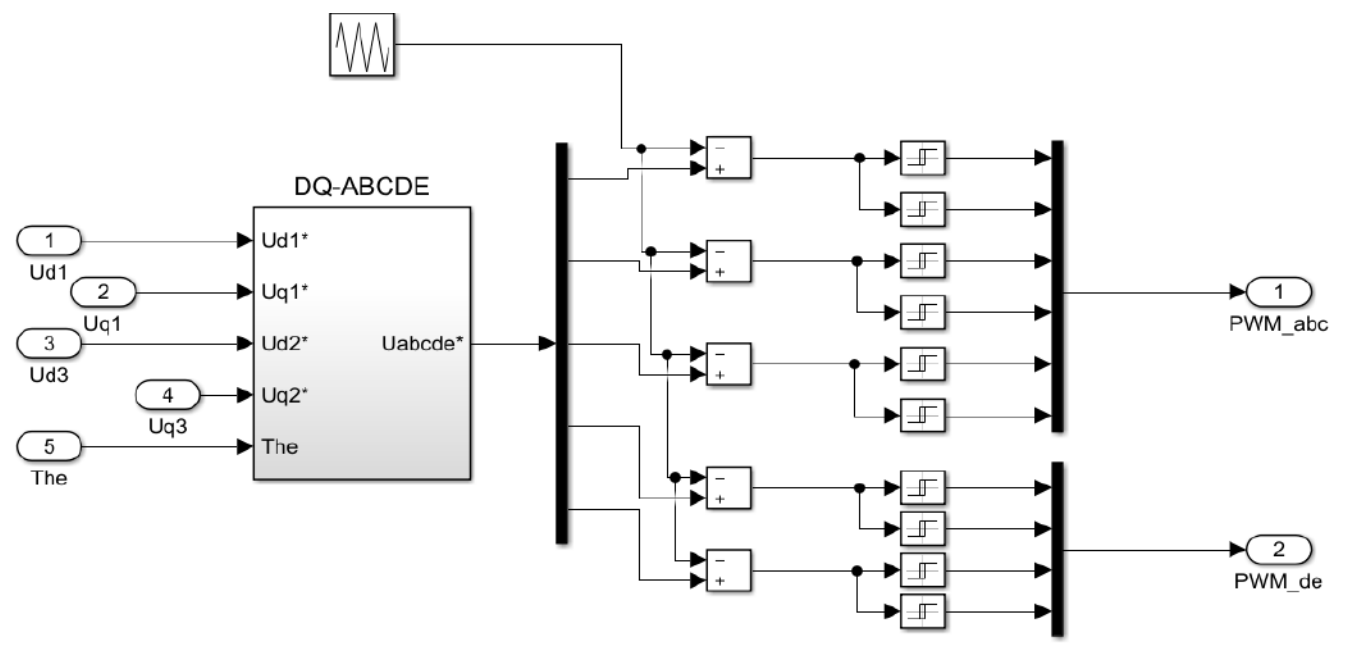

*Figure III-10 Schéma de modulation de largeur d'impulsions*

#### <span id="page-52-0"></span>**III.3.3 Synthèses des régulateurs :**

 Les régulateurs ont, d'une part, la tâche de stabiliser le circuit de réglage, et d'autre part, ils viennent pour assurer une meilleure précision et un temps de réponse meilleur. Les régulateurs standards de type PI ou PID sont les plus utilisés dans le domaine des réglages industriels [14].

 Les éléments fondamentaux pour la réalisation des régulateurs sont les actions P.I.D (proportionnelle, intégrale, dérivée). Les algorithmes, même les plus performants, sont toujours une combinaison de ces actions. Pour notre étude, nous avons adopté un régulateur proportionnel – intégral (PI). L'action intégrale a pour effet de réduire l'écart entre la consigne et la grandeur régulée. L'action proportionnelle permet le réglage de la rapidité du système [15].

#### <span id="page-52-1"></span>**III.3.4 Calcul des Régulateurs**

#### *III.3.4.1 Régulateur des Courants :*

 Le rôle des régulateurs est de maintenir une grandeur de sortie égale à la grandeur de référence imposé. Les régulateurs de courant et de vitesse peuvent être synthétisés ici au moyen des techniques classiques développées pour les systèmes linéaires. Le schéma fonctionnel de la boucle du courant

$$
\left( Id \ = \frac{Vd1}{Rs + pLd} \right)
$$
est représenté par la figure (III.7).

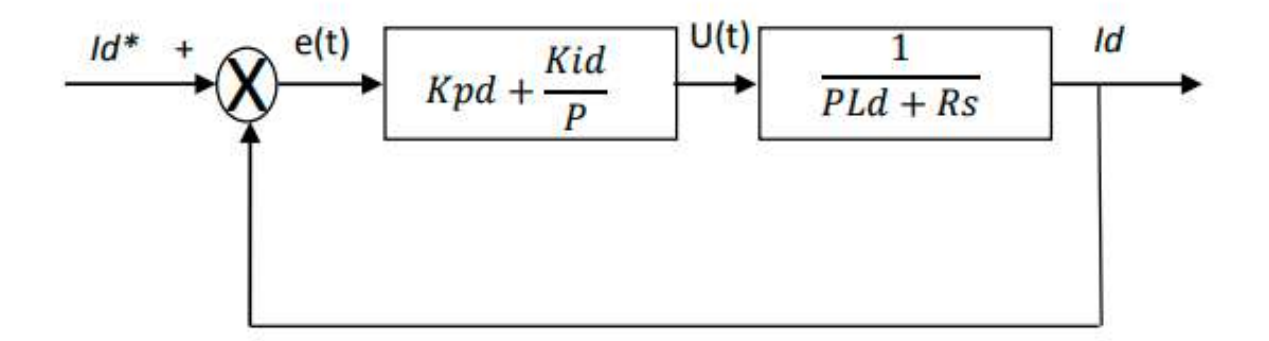

*Figure III-11 Boucle de régulation de courant Id*

Les paramètres des régulateurs sont choisis de telle manière que le zéro introduit par chacun d'eux soit compensé par la dynamique du courant. On retrouve la même boucle de régulation pour le courant  $I_q$ ,  $I_x$  et  $I_y$ .

La dynamique du moteur relative à la partie électrique est égale à :

$$
G_d(p) = \frac{1}{R_s + L_s P} = \frac{1}{R_s} \frac{1}{1 + T_d P}
$$
\n(III.12)

\nAvec

\n
$$
T d = \frac{L s}{R s}
$$

Td : la constante de temps électrique relative à l'axe d.

Cependant, pour déterminer les constantes du correcteur, on dégage la fonction de transfert en boucle ouvert :

$$
G_{od}(p) = \frac{Kid}{P} \left( 1 + \frac{K_{pd}}{K_{id}} P \right) \frac{1}{R_s} \frac{1}{1 + T_d P}
$$
 (III.13)

En plaçant le zéro du correcteur de façon à compenser le pôle du système en boucle ouverte, c-à-dire :

$$
T_d = \frac{K_{pd}}{K_{id}} \tag{III.14}
$$

Ce qui ramène les fonctions de transfert des courants en boucle fermée aux expressions suivantes :

$$
G_{of} (P) = \frac{I_d}{I_{dref}} = \frac{G_{od}}{1 + G_{od}} = \frac{1}{\frac{R_S}{1 + \frac{R_S}{K_{id}}P}} = \frac{1}{1 + \tau_d P}
$$
(III.15)

En choisissant ( $\tau d = T d$ ), donc :

$$
K_{id} = \frac{R_s}{T_d} = \frac{R_s^2}{L_s} \tag{III.16}
$$

D'où :

$$
K_{pd} = K_{id}.T_d \tag{III.17}
$$

#### *III.3.4.2 Régulateur de vitesse :*

Le régulateur de vitesse permet de déterminer le couple de référence, afin de maintenir la vitesse correspondante. La dynamique de la vitesse est donnée par l'équation mécanique suivante :

$$
J\frac{d_{\Omega}}{dt} + f_r \Omega = C_e - C_r \Rightarrow \Omega = \frac{C_e - C_r}{JP + f_r}
$$
 (III.18)

Le schéma fonctionnel du contrôle de vitesse est donné par :

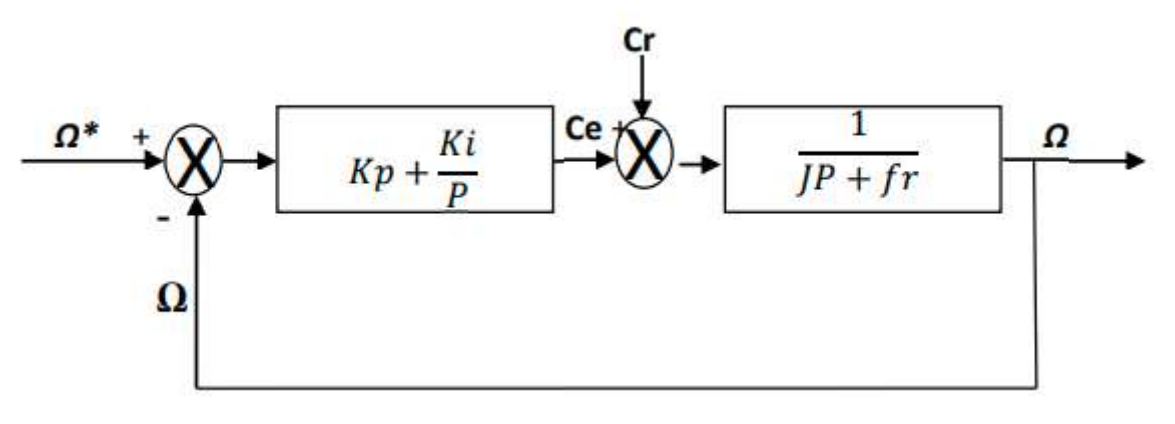

*Figure III-12 Boucle de régulation de vitesse*

La fonction de transfert du régulateur de vitesse est donnée par :

$$
K_p + \frac{K_i}{P} = \frac{K_p}{P} \left( P + \frac{K_i}{K_P} \right) \tag{III.19}
$$

La fonction de transfert du système précédent en boucle ouverte pour Cr=0 est donnée par

$$
\begin{cases}\nFTBO_{\Omega} = \frac{K_P}{P}\left(P + \frac{K_i}{K_P}\right)\left(\frac{1}{JP} + f_r\right) & \text{(III .20)}\n\end{cases}
$$

En adoptant la méthode de placement de pôle et la fonction de transfert de la vitesse en boucle fermée est donnée par :

$$
FTBF_{\Omega} = \frac{\Omega}{\Omega_{ref}} = \frac{K_p \left( P + \frac{K_i}{K_p} \right)}{JP^2 + \left( f_r + K_p \right) P + K_i}
$$
\n(III.21)

La FTBFΩ possède une dynamique de 2ème ordre, par identification à la forme canonique du 2ème ordre dont l'équation caractéristique est représentée comme suit :

$$
\frac{1}{w_0^2} P^2 + \left(2 \frac{\varepsilon}{w_0}\right) P + 1 = 0 \tag{III.22}
$$

Alors :

$$
\frac{J}{K_i} = \frac{1}{w_0}
$$

$$
\frac{K_p + f_r}{K_i} = \left(2 \frac{\varepsilon}{w_0}\right)
$$

Avec :  $\epsilon$  : Coefficient d'amortissement.

On choisit alors le coefficient d'amortissement  $\varepsilon$  et  $\omega$ 0 on déduit Ki et Kp :

Avec :

$$
K_i = Jw_0^2
$$
  

$$
K_p = \frac{2\varepsilon K_i}{w_0} - f_r
$$

Si on pose :  $\mathcal{E}$  = 1 et fr = 0

On obtient :

$$
\begin{cases}\nK_i = \frac{4J}{\tau^2} \\
K_p = K_\tau\n\end{cases}
$$
\n
$$
\text{Avec}: \tau = \frac{L_s}{R_s}
$$

#### <span id="page-56-0"></span>**III.4 Résultats de simulation de la commande vectorielle**

 Après réalisation de la synthèse des régulateurs, et afin de tester les performances de la commande vectorielle appliquée au MSAP pentaphasée, nous avons simulé le fonctionnement de l'ensemble Onduleur-Machine à l'aide du logiciel MATLAB/Simulink. Les paramètres de la machine utilisée dans les simulations, sont les paramètres trouvés après la simulation du prototype à l'aide du Motorsolve, tel que : la résistance  $R_s$ , le flux des aimants, l'inductance  $L_d$  et  $L_q$  et le moment d'inertie J. Les caractéristiques de la commande sont imposées par les conditions de fonctionnement de la machine.

#### <span id="page-57-0"></span>**III.4.1 Test en charge avec application de couple de charge Cr= 5.2 N.m, t= 0.02 s**

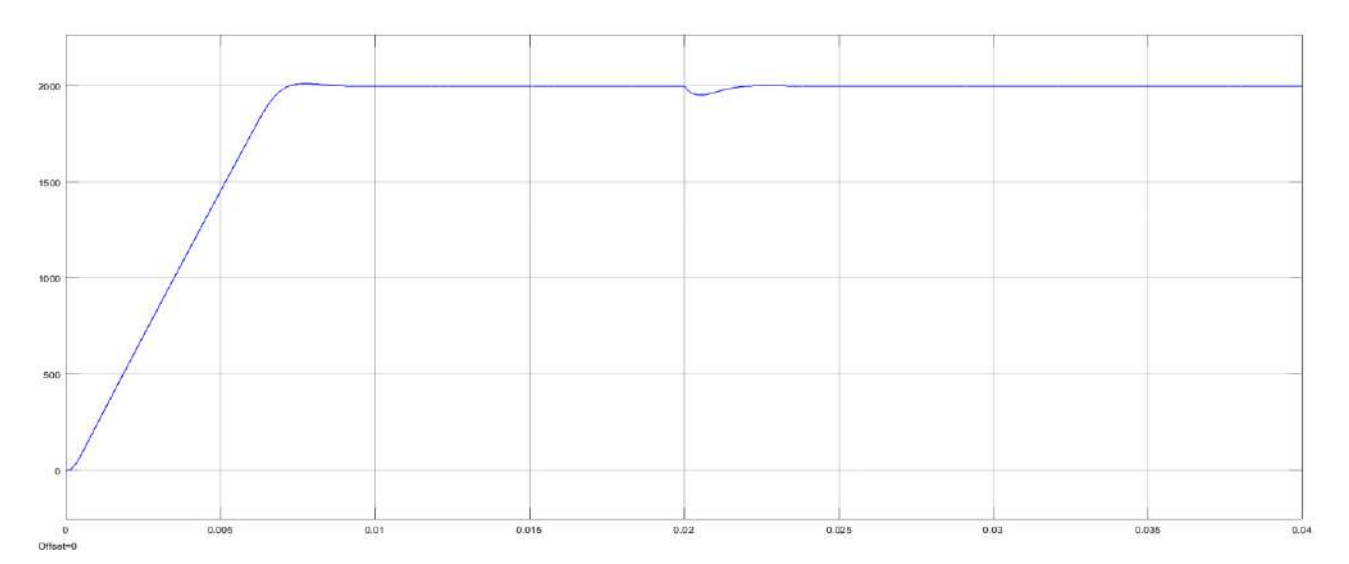

*Vitesse mécanique (tr/min)*

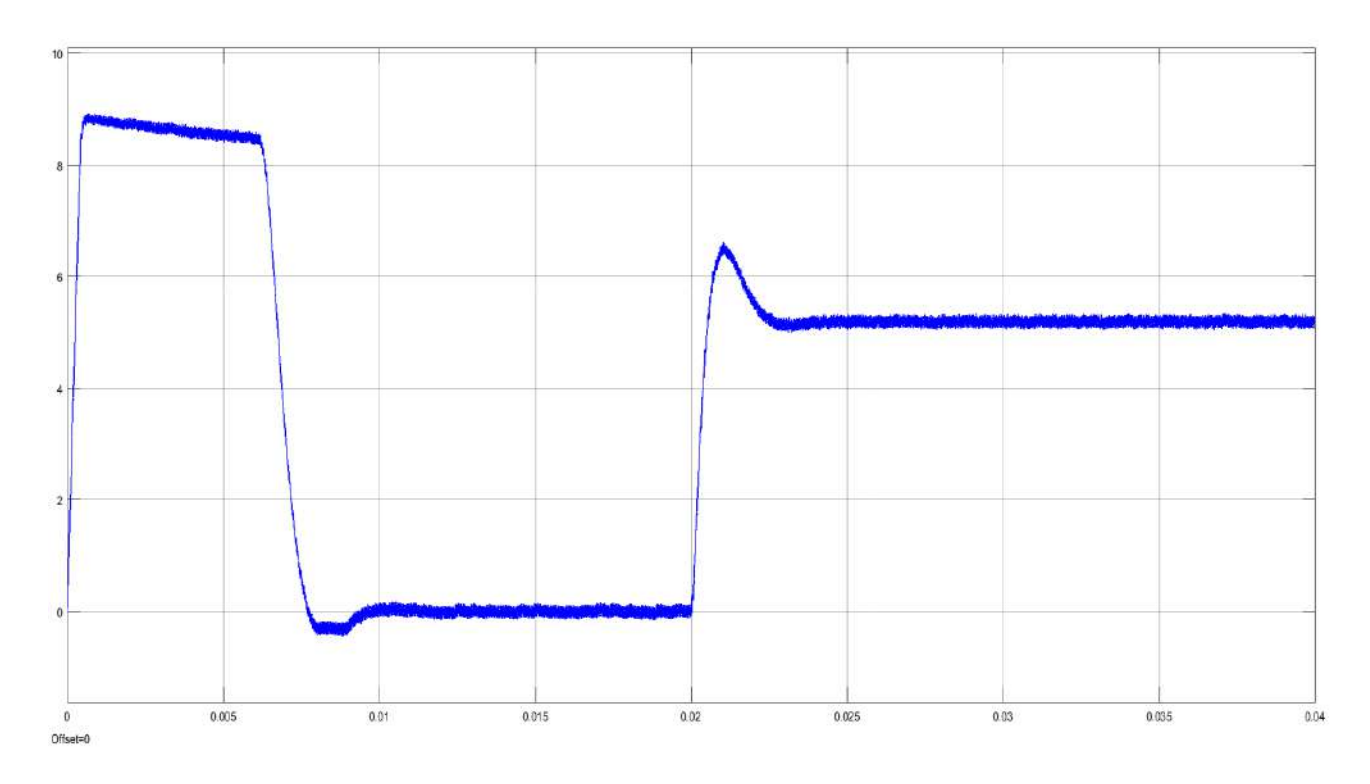

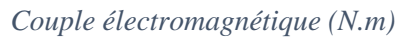

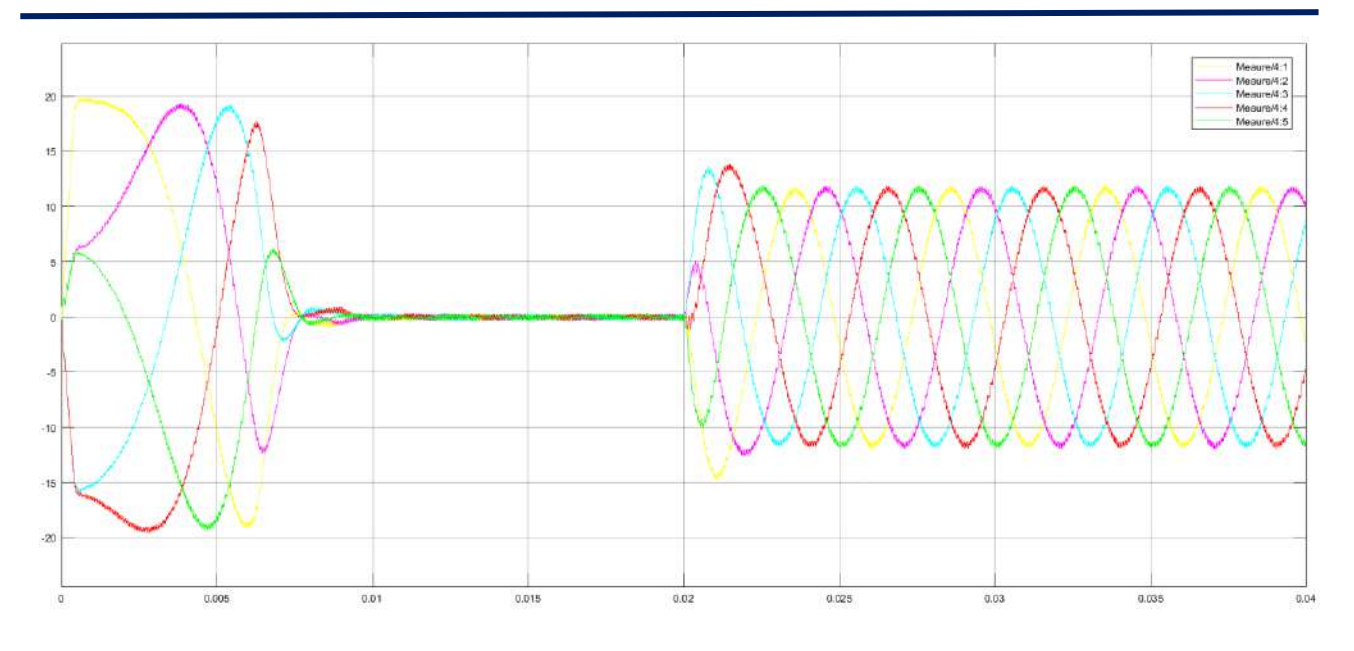

*Courants de phases Iabcde (A)*

<span id="page-58-0"></span>*Figure III-13 Caractéristique mécanique et électrique de la MSAP pentaphasée en charge*

#### *III.4.1.1 Interprétation de test en charge*

- L'allure de la vitesse présente une petite chute qui est rejetée rapidement, puis rejoint sa valeur de référence.
- On note un couple de démarrage élevé, ce dernier s'annule une fois le régime permanent est atteint. On remarque également que le couple électromagnétique répond rapidement à la demande de la charge.
- Le bon choix des coefficients de réglage du régulateur de courant maintient la composante I (abcde) toujours égale à zéro, par contre la composante Iq la même dynamique que celle du couple électromagnétique et cela pour répondre au couple de charge.

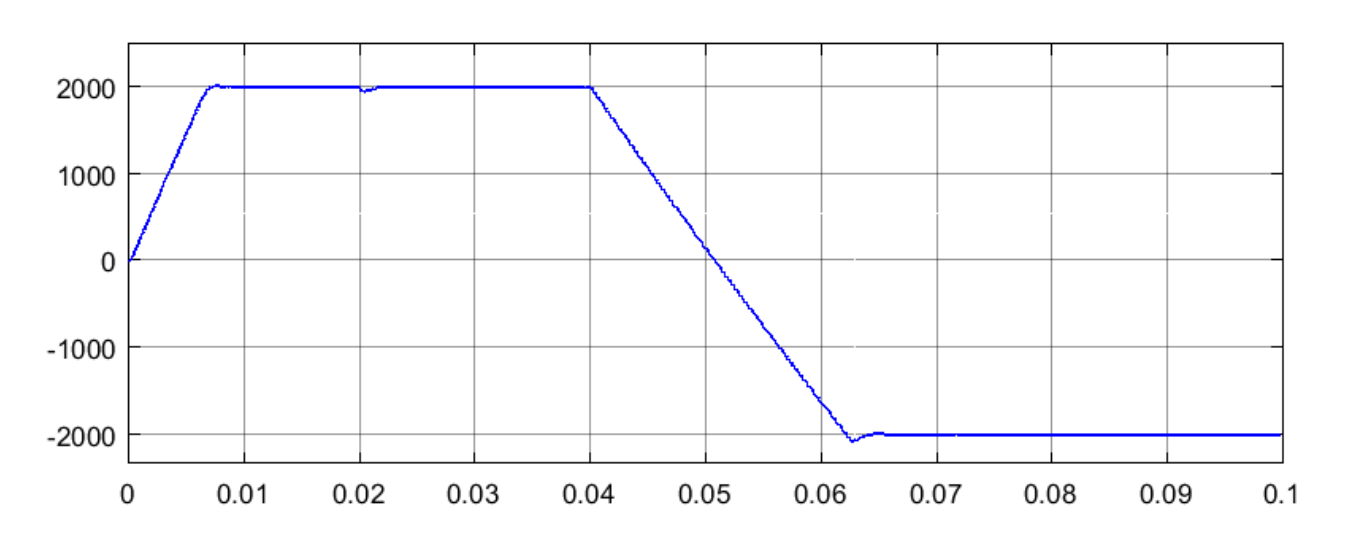

#### <span id="page-59-0"></span>**III.4.2 Teste inversion de sens de rotation vitesse entre [2000 -2000] (tr/min).**

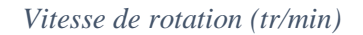

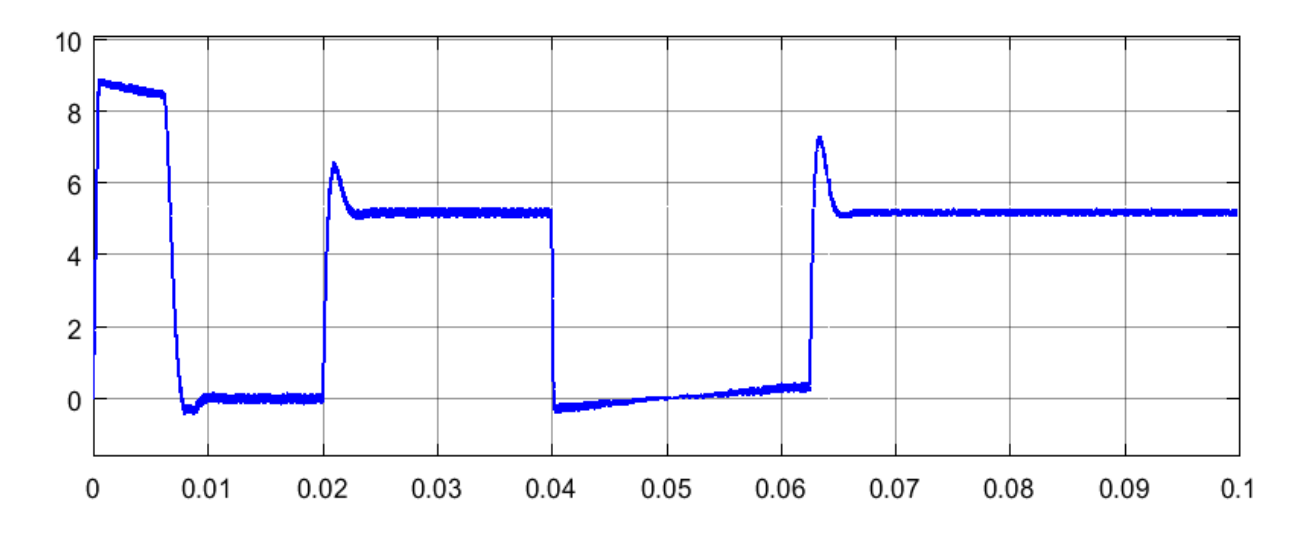

#### *Couple électromagnétique (N.m)*

<span id="page-59-1"></span>*Figure III-14 Test d'inversion de sens de rotation entre [2000 -2000] (rad/s)*

#### *III.4.2.1 Interprétation de l'inversion de sens de rotation :*

D'après les réponses montrées par la figure (III.9), nous remarquons que la vitesse répond sans dépassement au démarrage à vide et lors de l'inversion de sens de rotation avec un temps de repense très courte. Ce qui montre que l'approche proposée pour le calcul du régulateur PI est assez rigoureux et que la commande est robuste vis-à-vis l'inversion de sens de rotation.

#### <span id="page-60-0"></span>**CONCLUSION**

 Dans ce chapitre nous avons établi la technique de la commande vectorielle appliquée à la MSAP penta phasée avec un onduleur à MLI sinus-triangle, cette stratégie permet le découplage entre le couple électromagnétique et le flux de la machine afin d'assurer une commande souple de sa vitesse. Le réglage de la vitesse de la MSAP à cinq phases par le régulateur PI donne de bons résultats, réponse rapide de la vitesse et sans dépassement. Les résultats de simulation que nous avons présentée montrent clairement la réaction de la machine candidate que nous avons obtenir par la conception, on 'a vu aussi que notre machine régir normalement et parfaitement avec la commande appliquée avec des paramètres électrique et mécanique proche aux machines réelles.

# *Conclusion Générale*

#### **Conclusion Générale**

<span id="page-62-0"></span> Le travail présenté dans le cadre de ce mémoire concerne la conception et la commande vectorielle d'une machine synchrone à aimants permanents pentaphasée alimentée en tension avec un onduleur MLI sinus-triangle.

 Au début de ce mémoire on a vu le premier chapitre qui présente des généralités sur les machines multiphases.

 Dans le deuxième chapitre, l'objectif est la conception géométrique nécessaires pour la conception d'un prototype machine synchrone à aimants permanents pentaphasée. Une phase de simulation avec Motorsolve est nécessaire afin de vérifier la validité de la machine conçue, les résultats trouvés par le logiciel de conception Motorsolve seront confirmés par les résultats simulés par Simulink, nous avons remarqué que la majorité des résultats sont égaux.

 Finalement au troisième chapitre on a procédé à l'étude et la modélisation mathématique de l'onduleur de tension et sa commande MLI sinus-triangle et on a présenté la technique de la commandé vectorielle et ses principales stratégies à courant direct nul basé sur un régulateur classique PI. Toutefois, les résultats montrent que la commande vectorielle permet, en générale, d'obtenir des résultats satisfaisants par rapport, à la fois, aux grandeurs de consigne et aux perturbations

 D'après ce travail et ces différents résultats de simulation obtenus on distingue que le prototype réalisé avec ses grandeur électriques simulés (résistance, inductance, flux et induction…) est répondu parfaitement avec la commande vectorielle et elle donne une bonne performance dynamique au système grâce aux différents régulateurs classique.

# *Bibliographie*

#### <span id="page-64-0"></span>**Bibliographie**

[1] D. Hadiouche, L. Bagheli, A. Rezzoug, «Space-vector PWM techniques for dual three phase AC machine: analysis, performance evaluation, and DSP implementation», IEEE Trans on Indus Appl, Vol. 42, No. 4, pp. 1112-1122, 2006.

[2] D. Hadiouche, « Contribution à l'étude de la machine asynchrone double étoile : modélisation, alimentation et structure", Thèse de Doctorat, Université Henri Poincaré, Nancy- I, France, décembre 2001.

[3] L. Ben alia « Commande en tension des moteurs à induction double alimentes », Thèse de Doctorat, Université de Batna, Algérie, 2010.

[4] E. Merabet, « Amélioration des performances de régulation d'une machine double étoile par les techniques de l'intelligence artificielle », Thèse de Doctorat, Université de Batna, Algérie. 2013.

[5] R.N. Andria Malala ; « Modélisation du défaut d'excentration dans une machine asynchrone. Application au diagnostic et à la commande de deux machines spécifiques », Thèse de Doctorat, Université Henri Poincaré, Nancy I, France 2009.

[6] G. K. Singh, « Multi-phase induction machine drive research a survey», Electric Power System Research., Vol. 61, pp. 139-47, 2002.

[7] Y. Maouche, « Contribution à l'étude de la machine asynchrone double étoile. Application a la sureté de fonctionnement », Thèse de Doctorat, Université frères Mentouri, Constantine, Algérie 2015.

[8] K. Xavier, « Modélisation vectorielle multi machines pour la commande des ensembles convertisseurs-machines polyphasés », Thèse de doctorat, Université de Lille1, France, 2003.

[9] N. BOUNASLA « Commande par Mode de Glissement d'Ordre Supérieur de la Machine Synchrone à Aimants Permanents », Mémoire de Magister, Université Ferhat ABBAS Sétif -1, 2014.

[10] M. Abdelatif, diplôme de Master en Machines Electriques- thème- "Commande dynamique d'une machine synchrone à aimants permanents alimentée en tension" université Mohamed bougara Boumerdes (2016).

[11] R. Soufiane – M. S. M. Seddiki, diplôme de Master académique spécialité : électromécanique – thème - "commande vectorielle de la machine synchrone à aimants permanents MSAP", Université El-oued (2018).

[12] L. C. Saïd, N. Kouider, diplôme d'ingénieur d'état en électrotechnique option : machines électriques "Modélisation des pertes de puissance d'un onduleur de tension triphasée" Université mouloud mammeri de Tizi-Ouzou (2008).

[13] F. Berrezzek, diplôme de Magister Option : commande des machines électriques -thème- "Etude des différentes techniques de commande des onduleurs à mli associés à une machine asynchrone" Université Badji Mokhtar Annaba (2006).

[14] M, HEMMAMI, « Commande sans capteur de vitesse d'un moteur synchrone à aimants permanents (MSAP) par l'utilisation de la commande directe du couple et d'un observateur de vitesse à mode glissant », Mémoire de Magister, Université de Mohamed Khider Biskra, 2013.

[15] F. BENCHABANE « Commande vectorielle de la MSAP pour l'asservissement en vitesse ou en position », Mémoire de Magister, Université de Mohamed Khider Biskra, 2005.